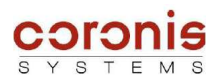

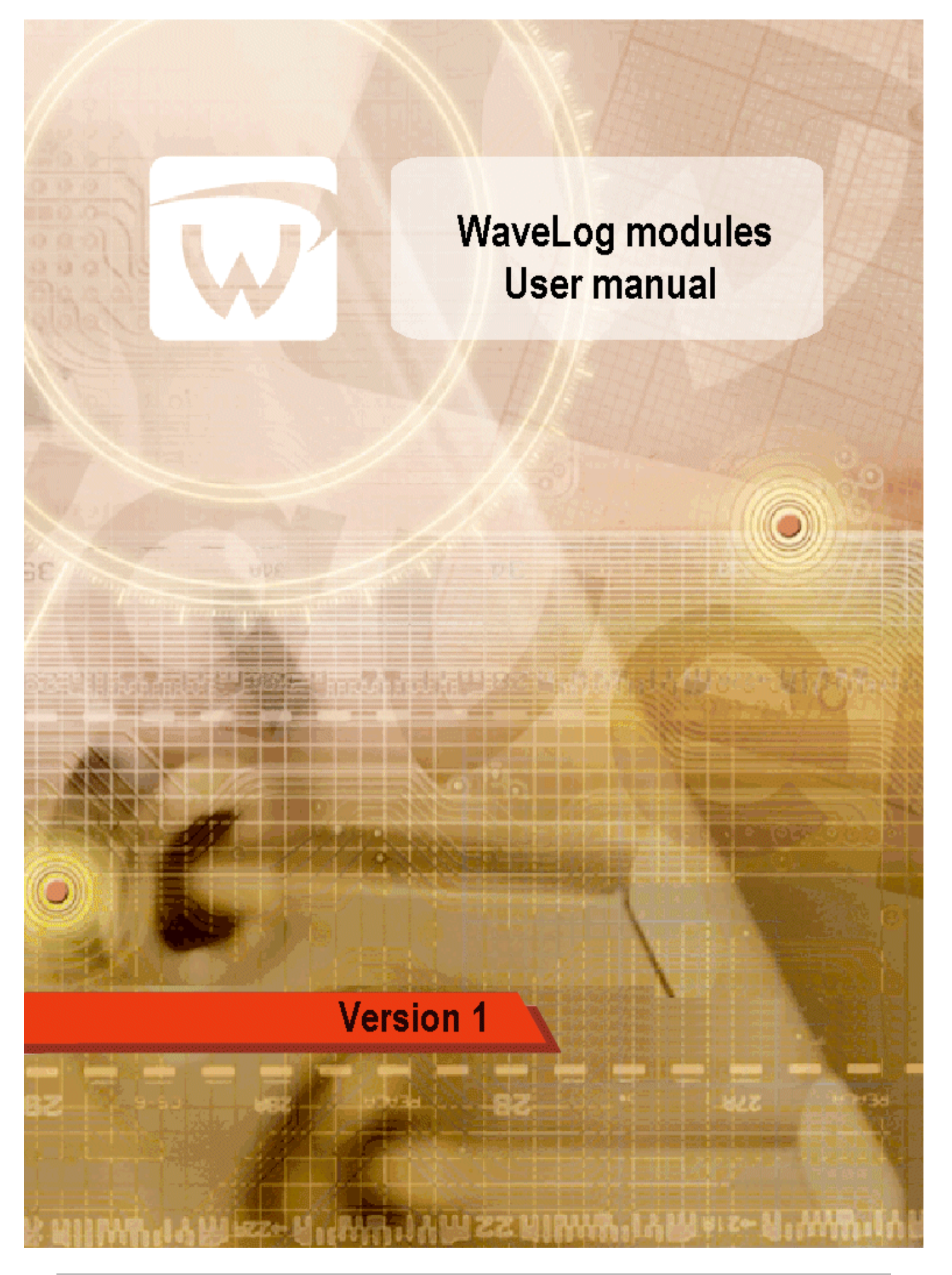

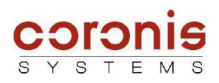

# **REVISIONS HISTORY**

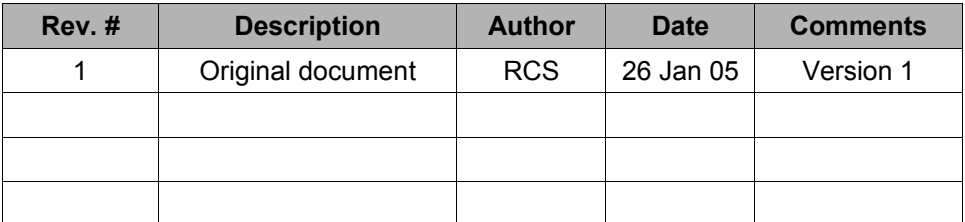

# **FIRMWARE VERSION SUPPORTED**

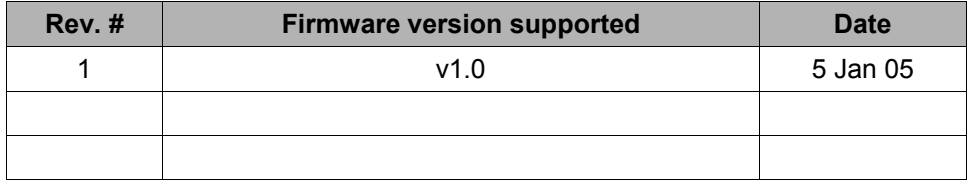

# **TABLE OF CONTENTS**

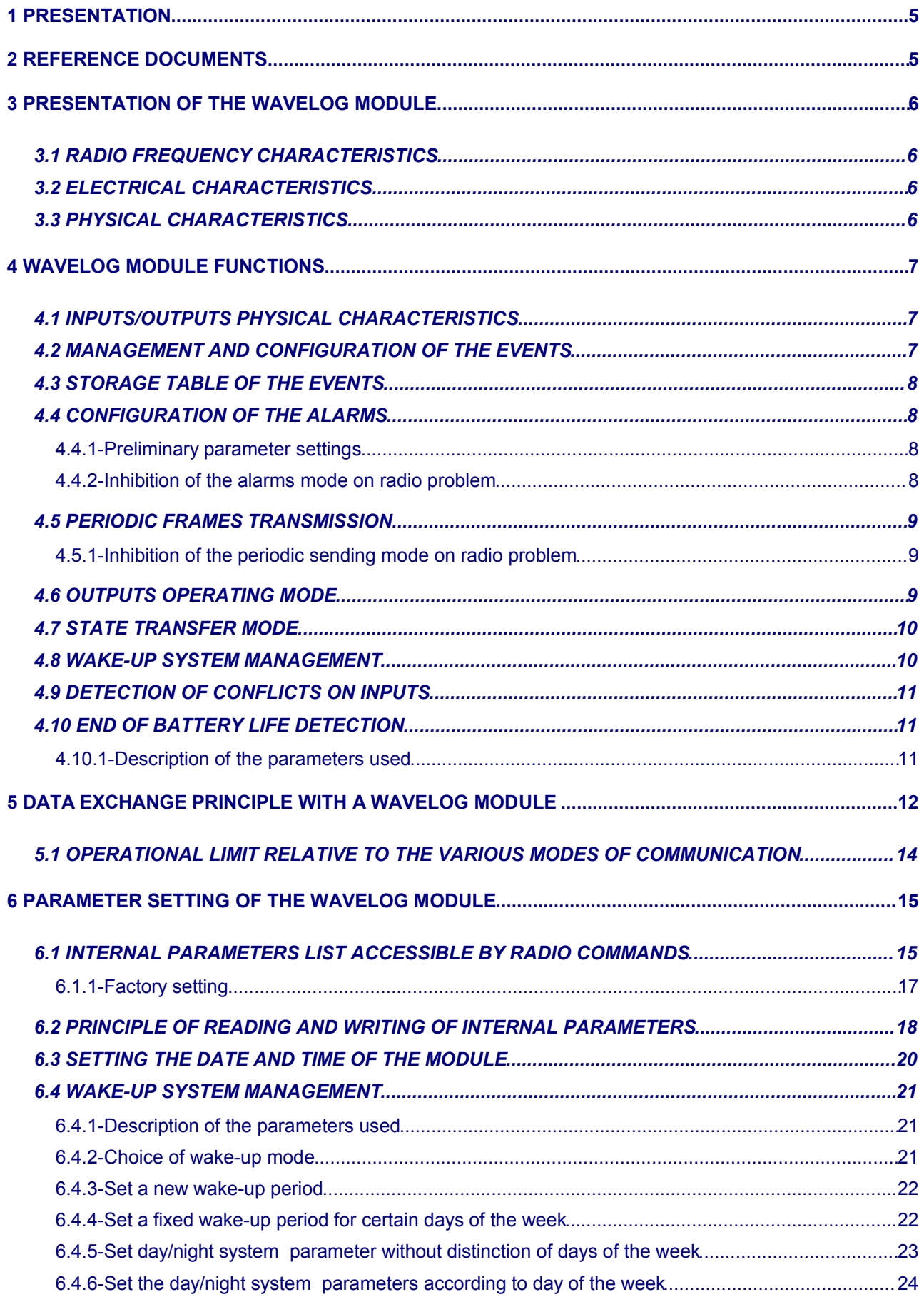

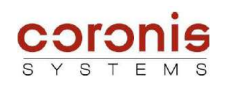

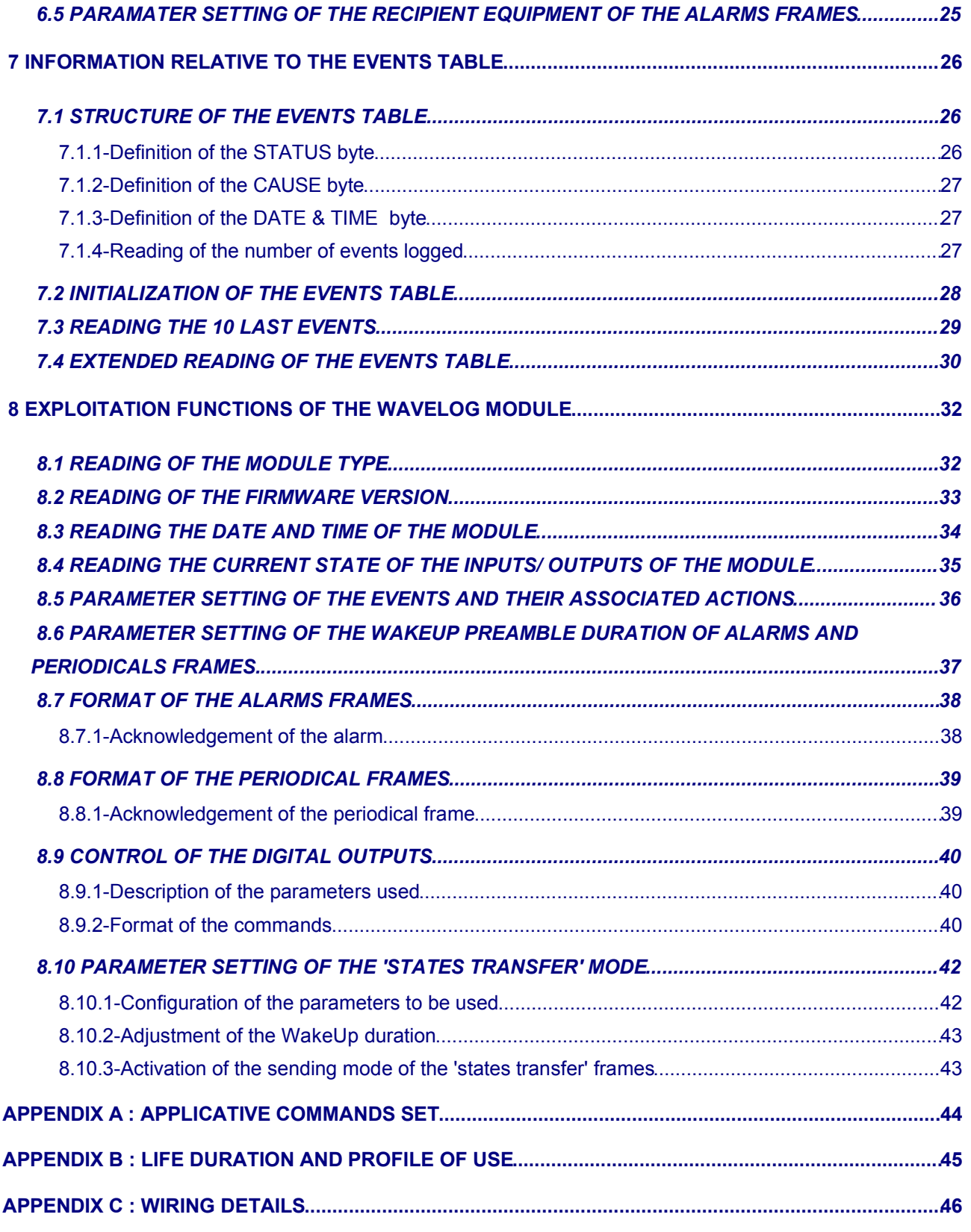

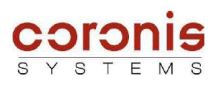

# **1 PRESENTATION**

This document describes the functionalities of a WaveLog module, designed to manage digital Inputs/Outputs. It is intended to send a radio frame to a receiver equipment, following the detection of a change of state on digital inputs ; and to act on specifics digital outputs.

It is designed to send radio frames describing the current state of digital inputs, as well as a table containing the last logged events. This table is available by different methods :

- ◆ sent on radio request.
- sent periodically, with previously configured period.

This document also defines in an exhaustive way the applicatives data relating to serial dialog frames between a Wavecard and a host equipment , used to reach the data of the WaveLog radio module.

It describes the method to use for the parameters setting :

- $\bullet$  selection of the inputs to use,
- configuration of the detection of a change of state,
- override the digital outputs,
- $\bullet$  date and time,
- ◆ operating mode ( periodic transmission, etc...).
- configuration of the radio address of the receiver equipment.

# **2 REFERENCE DOCUMENTS**

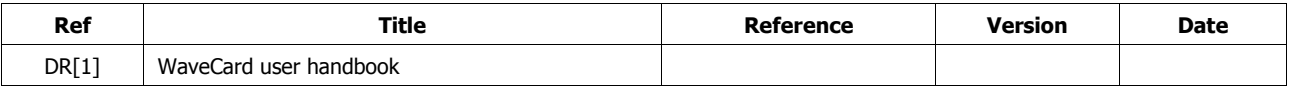

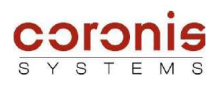

# **3 PRESENTATION OF THE WAVELOG MODULE**

# *3.1 RADIO FREQUENCY CHARACTERISTICS*

This characteristics are given for a temperature range from -20°C to 50°C.

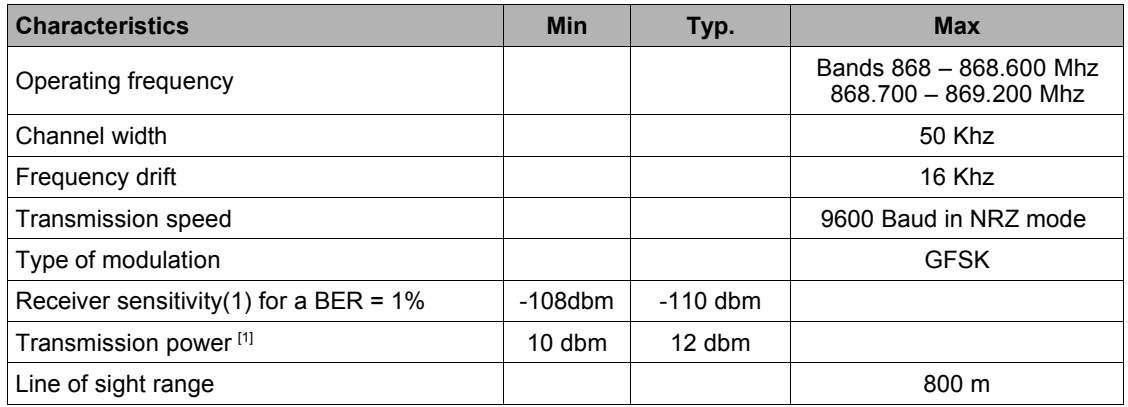

*[1] : The sensitivity and radio power characteristics are given in conduit (load 50 Ohms).*

# *3.2 ELECTRICAL CHARACTERISTICS*

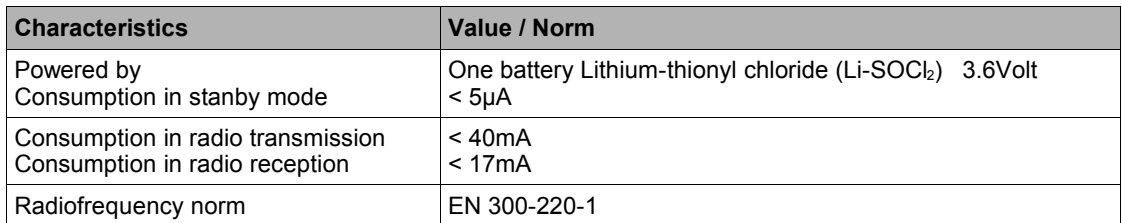

# *3.3 PHYSICAL CHARACTERISTICS*

• Protection index available :

**IP65 :** *totally protected against dust and water spray and splashing from all directions.* **IP68 :** *totally protected against dust and prolonged immersion under certain conditions.*

- Operating temperature range : [-20°C ; +70°C]
- Storage temperature: [ 0 ; +50°C ] **(\*)** *(\*) High storage temperatures may result in battery passivation problems. The ideal storage temperature is between 10°C and 30°C.*

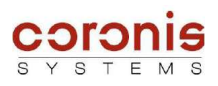

# **4 WAVELOG MODULE FUNCTIONS**

# *4.1 INPUTS/OUTPUTS PHYSICAL CHARACTERISTICS*

The WaveLog manages up to 4 dry-contact inputs, and up to 4 digital outputs.

The inputs must be of type non-polarized (dry-contact or open collector). The polarization of the inputs is provided by a port of the internal microcontroller whose tension can vary between 2,5V and 2,7V, it is provided through resistance of recall of 10 Kohms. The characteristics of the entries are as follows :

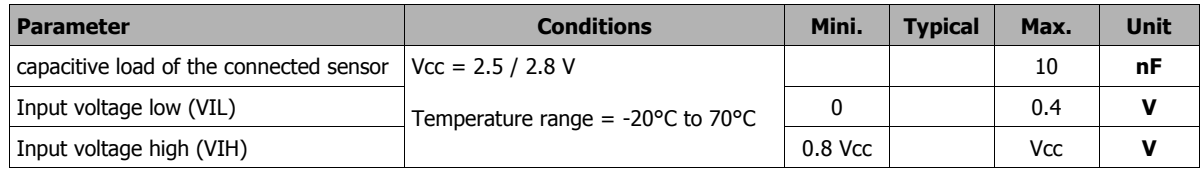

The outputs are all digital outputs ( nominal Vcc =  $2.7 V \pm 2\%$  ) Each output can provide a maximum current of 1mA.

When the monitoring of the inputs is activated, The sampling period of the inputs is fixed at 100 ms. Consequently, the WaveLog module can detect changes of state only if the duration of the new state is stable during a time higher than 100 ms.

After being sampled, the samples are stored in a circular buffer. This buffer is used not to lose events, when the system execute another task. It has a storage capacity allowing to accumulate the samples during 20sec.

Periodically, Wavelog treats the samples contained in this buffer and, according to the parameter setting, will generate an event or a sending of alarm.

# *4.2 MANAGEMENT AND EVENT CONFIGURATION*

The Wavelog module can be configured to detect events on monitored inputs. An event is a modification of a state occuring on one or more of the inputs monitored by the module, and corresponding to parameters setting.

An event can be configured by one or more of the following conditions :

- Detection of the rising edge of an input;
- Detection of the falling edge of an input;
- Detection of a state modification of an input;
- ◆ Detection of a time expiry on a closed contact.

*For example, a contact is closed during more than 10 seconds.*

◆ Detection of a time expiry on an opened contact.

*For example, a contact is opened during more than 10 seconds.*

According to the configuration, each input can generate two types of events :

- ◆ An event triggering an alarm message;
- ◆ An event logged in internal storage table.

a same event can be logged into an internal storage table, and at the same time, can trigger an alarm message.

The configuration bytes of the inputs is described on chapter 8.5.

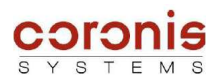

# *4.3 STORAGE TABLE OF THE EVENTS*

The events storage table memorize the last detected events. When the table is filled out, the last events crush the oldest ones, This mechanism is called a circular table.

The maximum number of events that can be stored in the table is 500.

A radio command allow to recover in a simple way the last 10 events. Another more complex radio command allow to recover whole or part of the events table. This command use the multi-frame mode of the Wavenis protocol.

Each event stored in the table, contains the following information :

- The current state of sampled input.
- The event type (input number)
- $\bullet$  the date and time of the event
- $\bullet$  Information relating to the emission of an alarm frame, and to the reception of its acknowledgement.

A detailed description of the various fields is presented at chapter 7.1 relating to the reading of the events table.

# *4.4 ALARM CONFIGURATION*

The WaveLog module can be configured to generate alarms. These alarms are radio frames transmitted to a radio equipment whose radio address was configured beforehand.

Each event detection related to an input can lead to the transmission of an alarm frame.

An alarm frame contains the following information :

- The status of the module.
- The state of the inputs / outputs, when the events was detected,
- $\bullet$  The cause of the alarm trigger,
- The date and time of events detection.

The format is described in chapter 8.7.

## *4.4.1-Preliminary parameter settings*

A specific parameter setting allows to define the recipient equipment of the alarm frames, and its relay route, i.e. the possible repeaters equipments installed if the distance between WaveLog and its recipient is larger than the radio range. This parameter setting is carried out by specific radio commands.

## *4.4.2-Inhibition of the alarms mode on radio problem*

When the WaveLog module is configured to send alarms on event detection, the receiving application of alarms has to acknowledge it.

If the module send alarm frames related to 5 consecutive events, without receiving any acknowledgement ; then it will disable the alarm sending mode, by setting the bit b3 of the *Operating mode* byte to 0. This bit will have to be written to 1 to reactivate the mode.

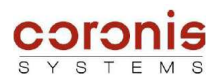

# *4.5 PERIODIC FRAMES TRANSMISSION*

A specific parameter setting allows the cyclic sending of a frame according to a frequency which can be configured. This mode allows a recipient module to check the correct operation of the WaveLog module and to repatriate in a periodic way the state of inputs and outputs contacts.

When this mode is activated, the sending of the frame is carried out periodically until the inhibition of the mode. The sending period is defined in multiples of hours.

The emitted frame allows to visualize the current state of the inputs as well as the last 10 events detected on the inputs of the module.

The structure of the transmitted data is described in chapter 8.8.

## *4.5.1-Inhibition of the periodic sending mode on radio problem*

When the WaveLog module is configured to send periodic frames , the receiving application has to acknowledge each periodic frame received.

If the module send 5 consecutive periodic frames (retries not counted), without receiving any acknowledgement ; then it will disable the periodic sending mode, by setting the bit b1 of the *Operating mode* byte to 0. This bit will have to be written to 1 to reactivate the mode.

# *4.6 OUTPUTS OPERATING MODE*

The digital outputs of Wavelog can be controlled individually. The inactive state is low level, the active state is the high level (2,7V). The maximum current that a digital output can provide is of 1mA.

These outputs can be either of pulse type or of maintained level type. They can be configured on specific radio requests :

- 1. to generate pulses with variable durations (from 100ms to 2s by step of 100ms)
- 2. to position in a stable state (standard use in state transfer mode)

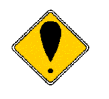

*Remark : To position a stable state is not authorized for self-powered modules. Indeed, keeping an input at the active level can cause an overconsumption which is not compatible with the life duration awaited from this product (several years).*

*This configuration will be allowed if the product is powered by an external power supply.*

#### ➢ **Impact on consumption**

The management of digital outputs has a considerable impact on the consumption of the battery. The principal factors are:

- 1. the frequency of outputs management.
- 2. the current required by these outputs.
- 3. the duration of the impulses.

The appendix B relating to the autonomy of the product defines for which conditions the life duration are calculated.

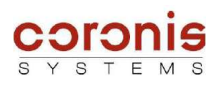

# *4.7 STATE TRANSFER MODE*

The principle of operation of the state transfer mode is to apply to the outputs of a WaveLog module, a state received from another WaveLog.

However, receiver WaveLog will have to be equipped with an external power supply whereas the transmitter can be self-powered.

A specific factory setting is applied to the WaveLog modules intended to be powered by an external power supply. This configuration allows to activate the states transfer mode.

The states transfer mode uses the emission of alarms frames or frames of 'states transfer' and allows WaveLog to transmit a frame when a state on its inputs changes. This frame must be transmitted so that it is received by another WaveLog recipient which will apply the change of state to its associated outputs.

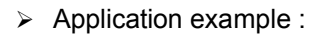

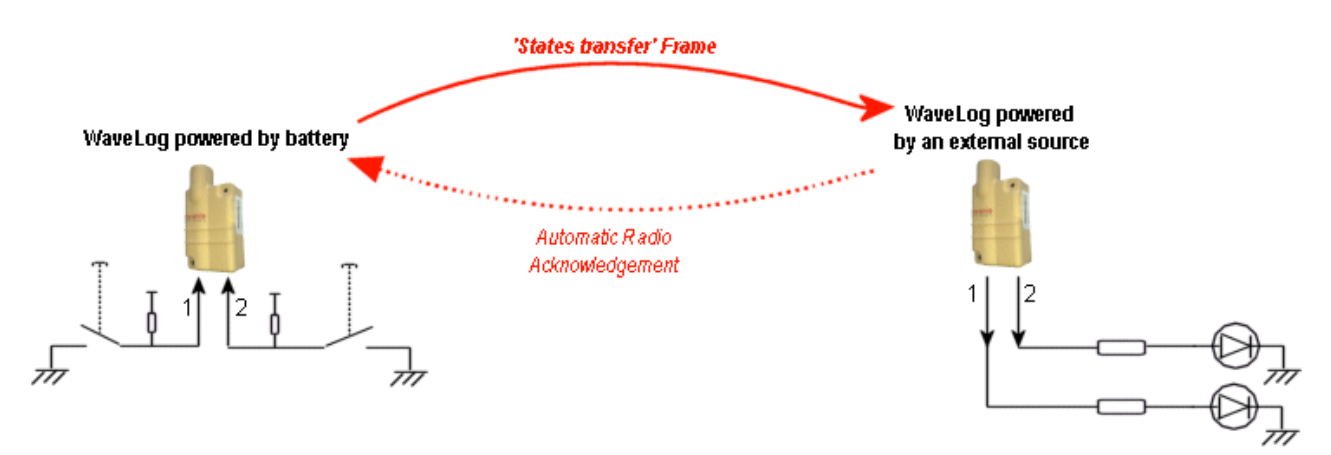

A rising edge on input 1 of WaveLog will be transfered on output 1 of receiver WaveLog. In the same way, the changes of states on inputs 2,3 and 4 will be transfered on outputs 2,3 and 4. WaveLog recipient has to acknowledge the received alarms frames.

# *4.8 WAKE-UP SYSTEM MANAGEMENT*

In order to reduce module power consumption, a wake-up period parameter setting system is incorporated. This system enables modification of the module wake-up period (default setting 1 s) by entering a time and day of the week :

- The wake-up period default value may be modified;
- Two time-windows with different wake-up periods may be defined;
- Each day of the week may be set in one of the following three cases :
	- Wake-up period default setting
	- Wake-up according to predefined time windows
	- No wake-up period (for safety reasons, the module is not disabled on reception and it wakes up every 10 seconds)

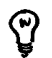

*Note : The system is disabled by default and must be enabled by writing a specific profile in the wake-up system status word.*

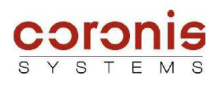

# *4.9 DETECTION OF CONFLICTS ON INPUTS*

The WaveLog module has an internal algorithm allowing to detect conflicts on the monitored inputs. When a bad level is detected, the bit b2 of the *Application Status* byte is positioned to "1".

The inputs must be of type non polarized (dry contact or open collector), if a defect is detected, the inputs are probably in short circuit or a bad level is present. A bad connection of the inputs can generate an overconsumption.

# *4.10 END OF BATTERY LIFE DETECTION*

To detect the end of battery life, the **WaveLog** module uses the power metering principle rather than measurement of the battery voltage. Lithium batteries are, in particular during passivation, unsuitable for the voltage measurement method to determine the remaining capacity.

The **WaveLog** records and evaluates all events (measurements, transmissions) to decrement the power meter according to the battery used. When the meter passes below a predefined threshold, the "end of battery life" is signalled with the APPLICATION STATUS byte (see chapter 6.1).

The initial value of the end-of-life meter is factory-set. It depends on the type and number of batteries used.

#### *4.10.1-Description of the parameters used*

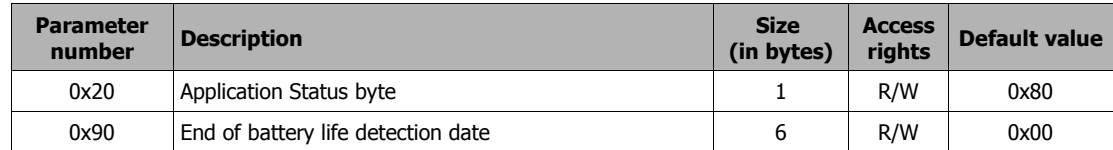

When the end of battery life is detected, the bit "end of battery life" of the APPLICATION STATUS byte is set to 1. Then, the detection date is memorised and may be read with a radio command. (detail of the date and time format described in chapter 6.3)

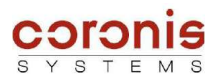

# **5 DATA EXCHANGE PRINCIPLE WITH A WAVELOG MODULE**

The WaveLog module uses the **WAVENIS ®** protocol

The choice of mode used is initiated by the read element which uses a different set of commands (see WaveCard document) when sending commands to the WaveCard.

The following chart indicates the read modes possible as well as their typical applications.

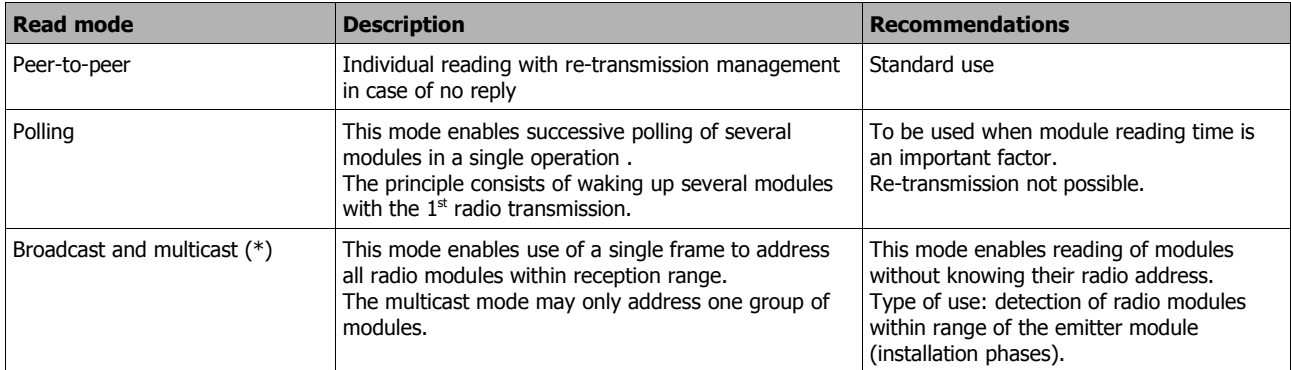

## ➢ **Additional functions:**

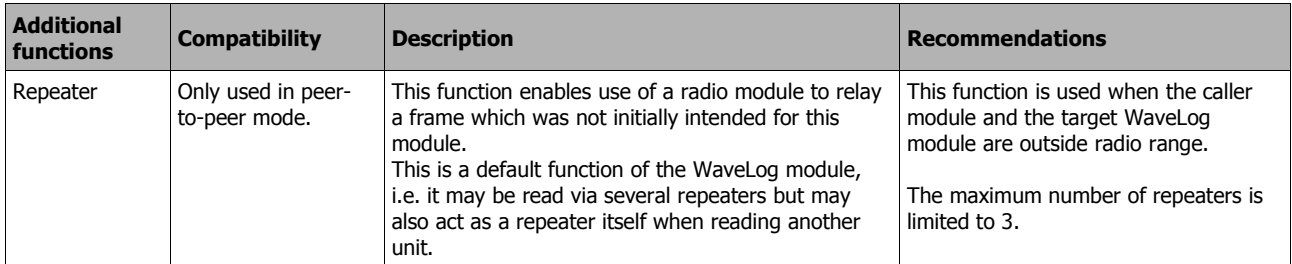

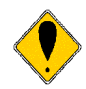

*Attention: collection of data in multi-frame mode (extended reading of the events table) is not possible in repeater mode.*

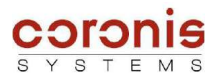

## ➢ **Example in Point-to-point mode :**

*Remark : Generally, the exchanges examples given in this document will be in Point-to-point mode, except when the context depends directly on the mode of exchanges.*

This type of radio exchange allows to send a request, then to await a response of the remote equipment.

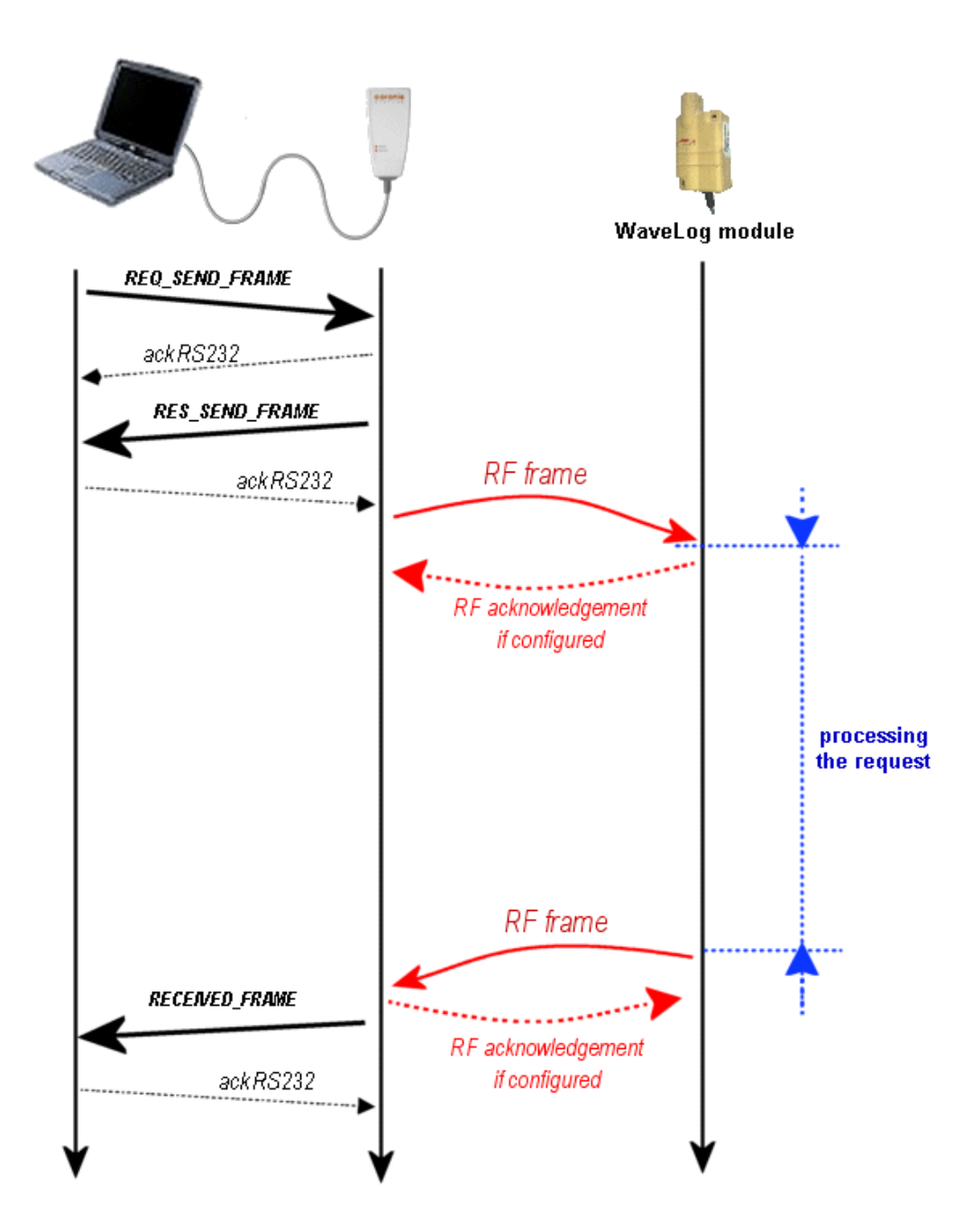

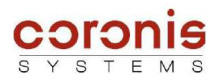

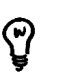

*Note : the commands of Point-to-point exchanges, have the following format: (all the exchanges modes are treated in document [DR1])*

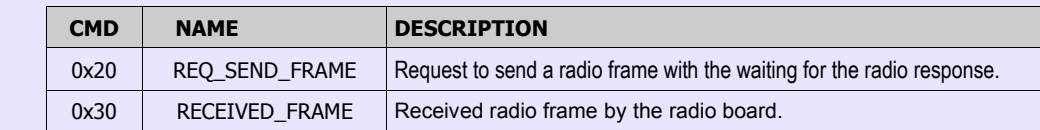

*The data field of each command must be formatted according to the following table :*

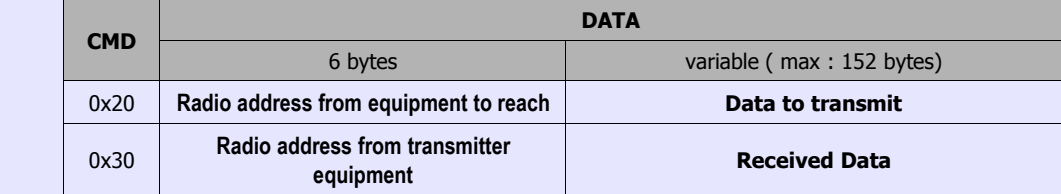

the first byte of the field 'data to transmit' (or 'Received Data') contains an applicative command (or its acknowledgement). That allows to the receptor of the frame to identify the type of requests (or of responses).

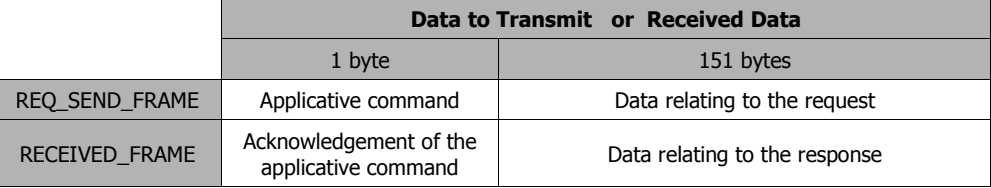

The commands set is available in Appendix 1.

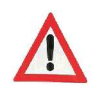

*ATTENTION, This document describes only the format of the fields 'Data to Transmit', 'Received Data'. These fields are directly dependent on the access to the functionalities of the WaveLog modules. The other fields of the radio frame depend on the exchanges modes chosen, and are detailed in document [DR1].*

## *5.1 OPERATIONAL LIMIT RELATIVE TO THE VARIOUS COMMUNICATION MODES*

When the monitoring of the inputs is activated (via the *Operating mode* byte), the samples are stored in a circular buffer. This buffer is used not to lose events, when the system execute another task. It has a storage capacity allowing to accumulate the samples during 20sec.

Periodically, Wavelog treats the samples contained in this buffer and, according to the parameter setting, will generate an event or a sending of alarm.

By using the modes of communication Polling, broadcast, or muli-frame, according to the environment, certain exchanges can last more than 20 seconds. In this case the end of the buffer will be reached, and some transitions detection might be lost. When the saturation of the buffer is reached, the bit *'acquisition discontinuity of the monitored inputs'* is set to "1" in the *Application Status* byte describes in the chapter 6.1.

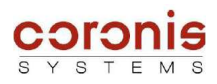

# **6 PARAMETER SETTING OF THE WAVELOG MODULE**

# *6.1 INTERNAL PARAMETERS LIST ACCESSIBLE BY RADIO COMMANDS*

The following table describes the internal parameters like their access rights, via the reading or writing radio requests.

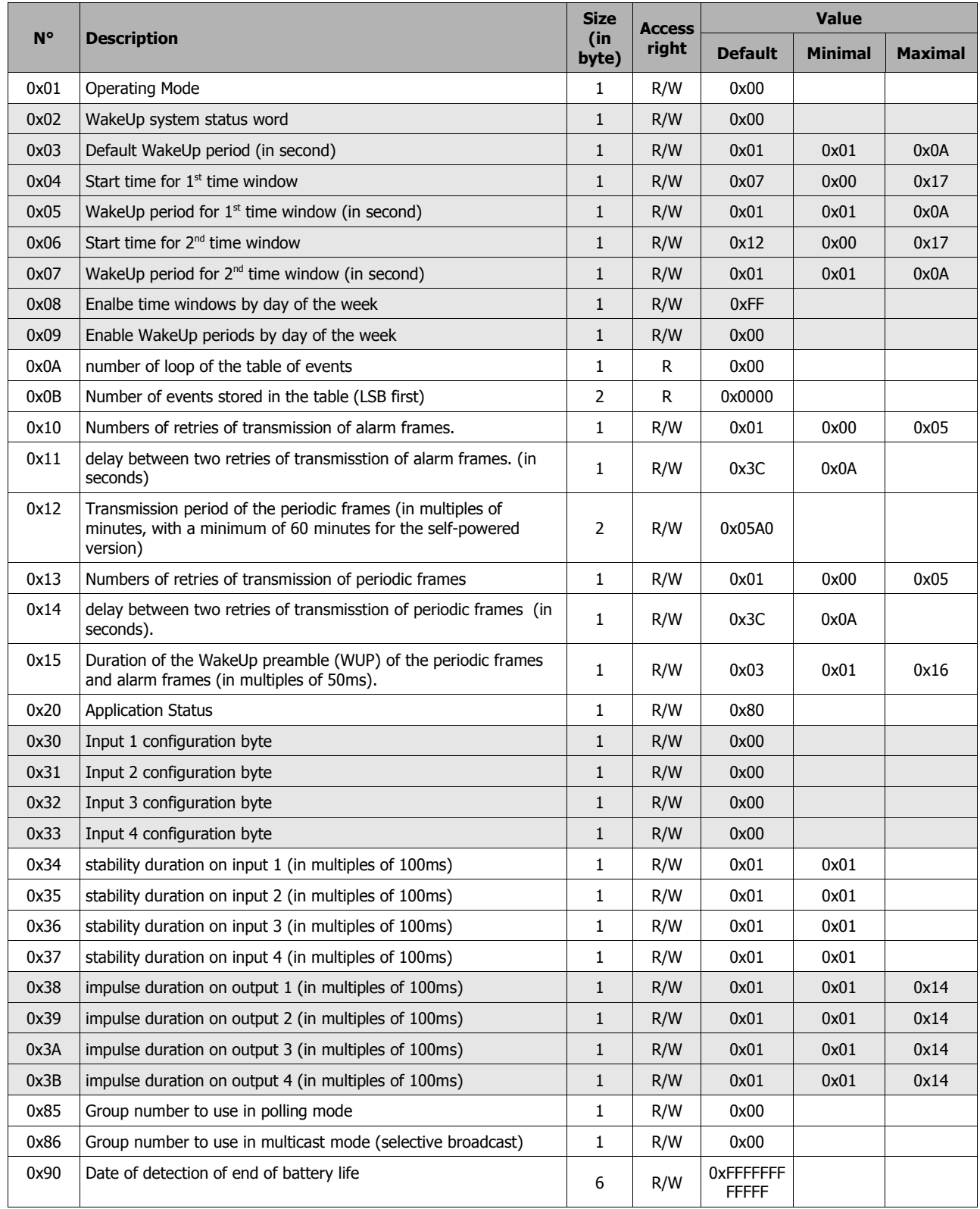

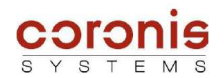

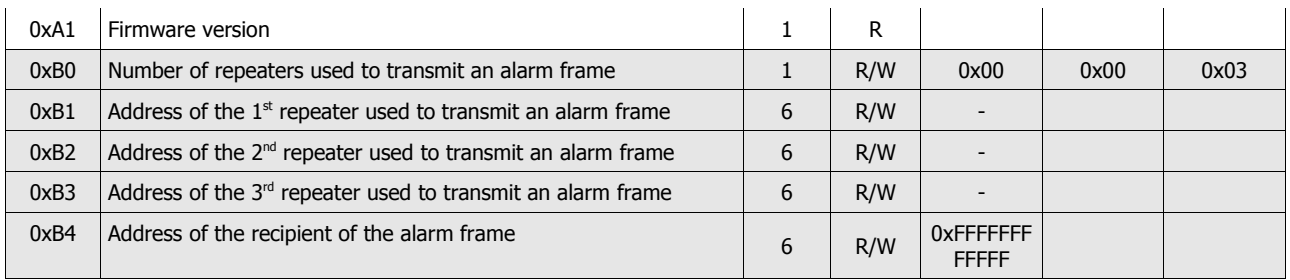

## ➢ definition of the *Operating Mode* byte :

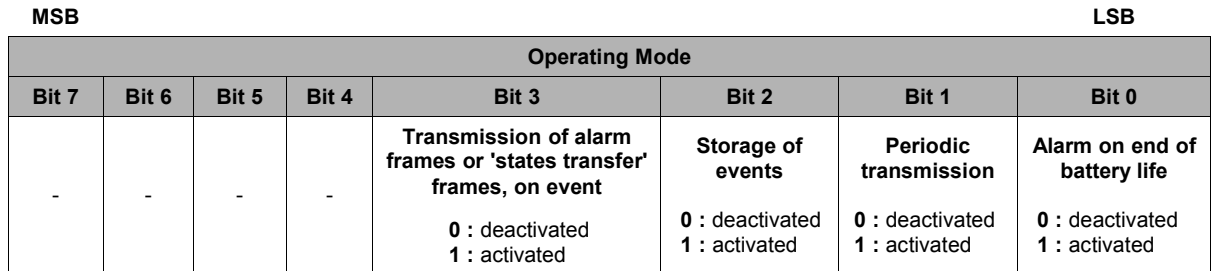

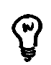

*When the transmission of alarm frame on event is activated, the storage of the event in the events table will be automatically induced.*

- **Transmission of alarm frames or 'states transfer' frames, on event** : when this bit is set, the monitoring of the inputs is activated (sampling every 100ms). And the sending of alarm frames, or 'states transfer' frames is authorized.
- **Storage of events** : when this bit is set, the monitoring of the inputs is activated (sampling every 100ms). And each transitions detected will be stored in the events buffer.
- **Periodic transmission** : when this bit is set, the inputs are sampled just before sending the periodical frame.
- **Alarm on end of battery life** : authorize to send an alarm frame, when the end of battery life is detected.

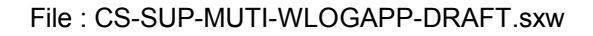

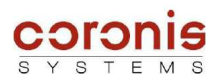

### ➢ Definition of the *Application Status* byte

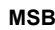

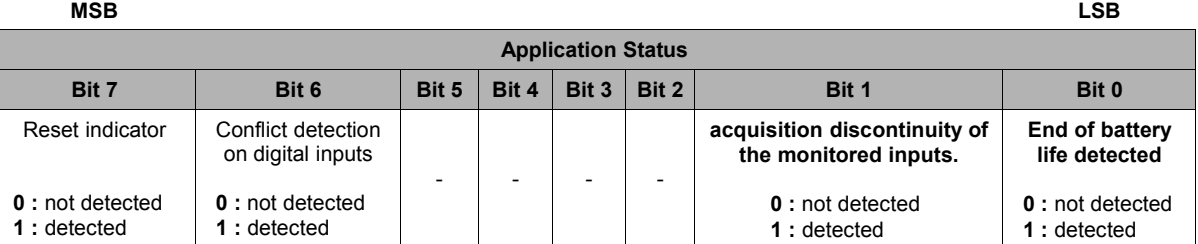

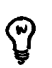

*The bits are repositioned to zero by a standard command of writing of the parameter Application Status.*

## *6.1.1-Factory setting*

the module is configured in factory with default settings. The configuration is as follows :

- Default WakeUp period set to 1 second.
- ◆ No specific WakeUp management activated
- Alarm frames not activated
- monitoring of the inputs not activated,
- ◆ Periodical frames not activated.

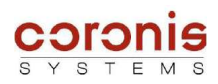

# *6.2 PRINCIPLE OF READING AND WRITING OF INTERNAL PARAMETERS*

Document [DR1] details the exchanges modes, and their associated requests; with an aim of sending data to a distant module.

This chapter details the data field in order to configure the internal parameters of the Wavelog modules.

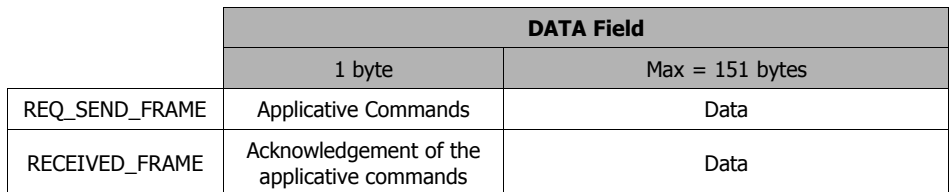

There are two commands used to configure the internal parameters of the WaveLog modules, and each one has a corresponding acknowledgement command.

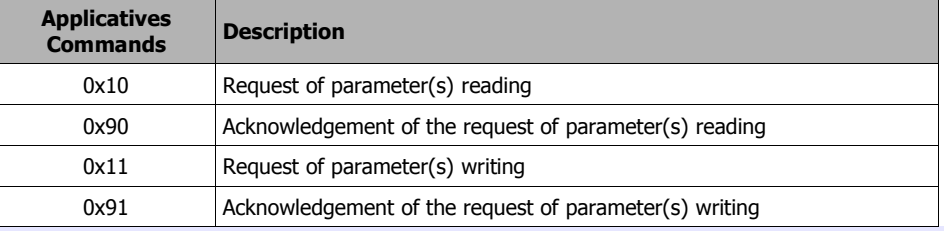

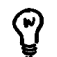

*Remark : In the command byte coding, the Response frame type are taking the Request command byte value with the MSB bit set to 1.*

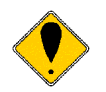

*It is possible to access up to 10 parameters simultaneously for writing or reading (all for reading, or all for writing).*

## $\geq$  **Format of access for parameter(s) reading**

contents of request REQ\_SEND\_FRAME

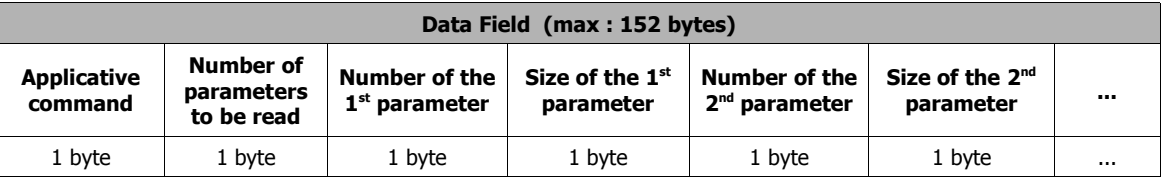

#### ◆ contents of response RECEIVED\_FRAME

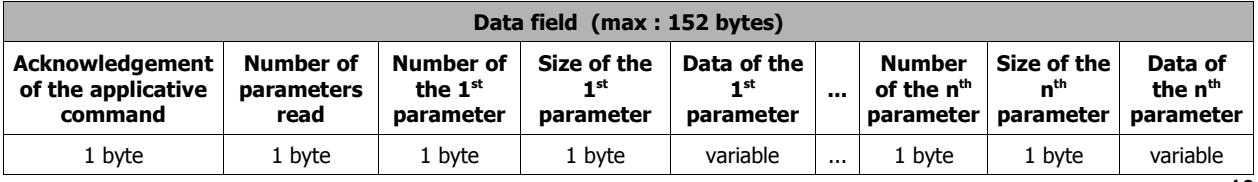

**nmax = 10**

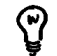

*When a parameter is not known by the system, or the size is configured with a wrong value, the corresponding data byte in response is set to 0xFF.*

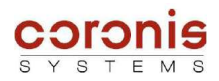

## $\geq$  **Format of access for parameter (s) writing**

contents of request REQ\_SEND\_FRAME

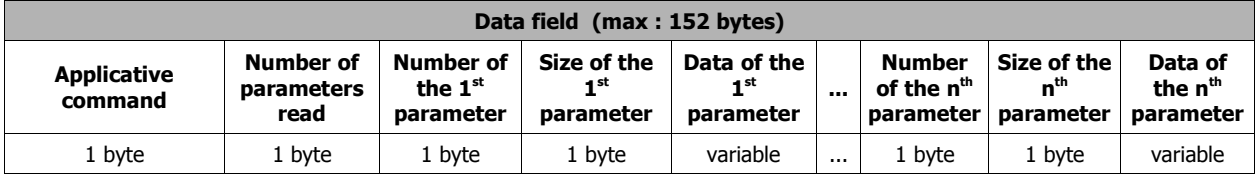

**nmax = 10**

contents of response RECEIVED\_FRAME

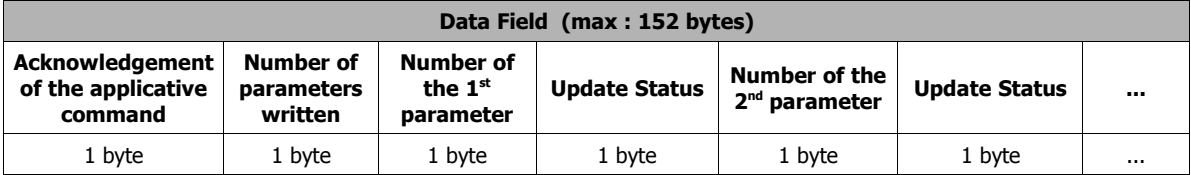

*'Update Status' : 0x00 : update OK 0xFF : update error*

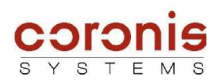

# *6.3 Setting the date and time of the module*

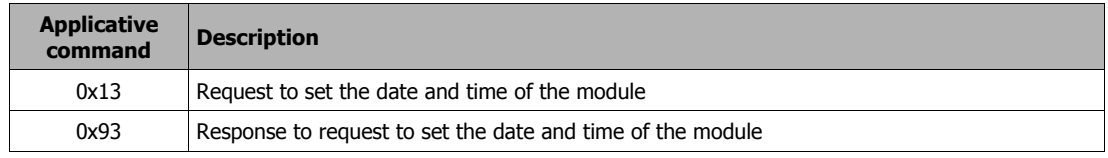

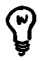

*Remark : In the command byte coding, the Response frame type are taking the Request command byte value with the MSB bit set to 1.*

## ➢ contents of request REQ\_SEND\_FRAME

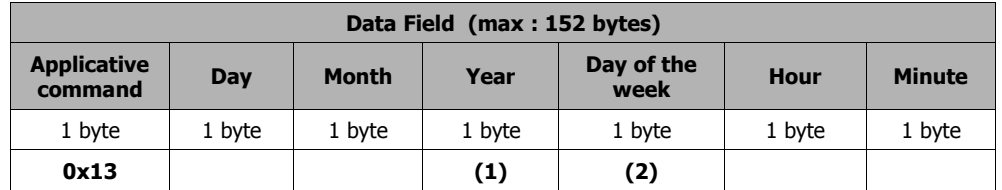

*(1) Year = current year - 2000*

*(2) day of the week : value from 0 to 6* 

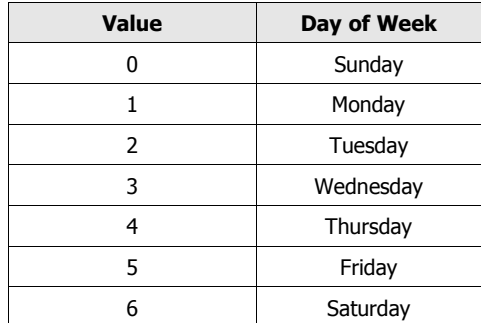

#### ➢ contents of response RECEIVED\_FRAME

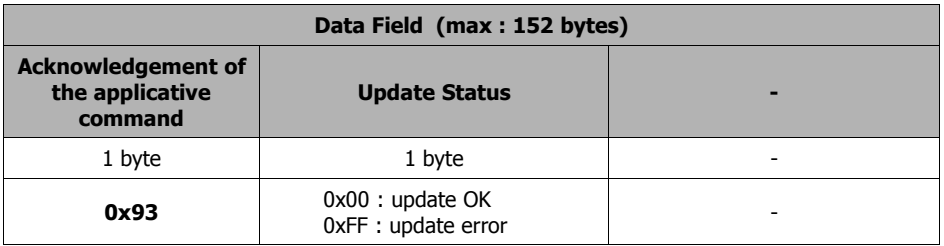

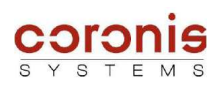

# *6.4 WAKE-UP SYSTEM MANAGEMENT*

## *6.4.1-Description of the parameters used*

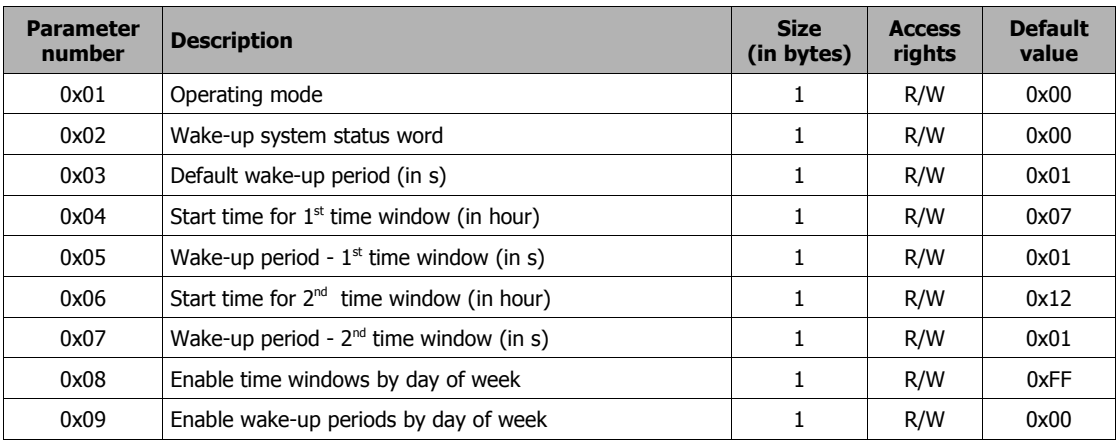

## *6.4.2-Choice of wake-up mode*

These modes are directly dependant on the *'wake-up system status word'* configuration and the values of parameters associated with each mode.

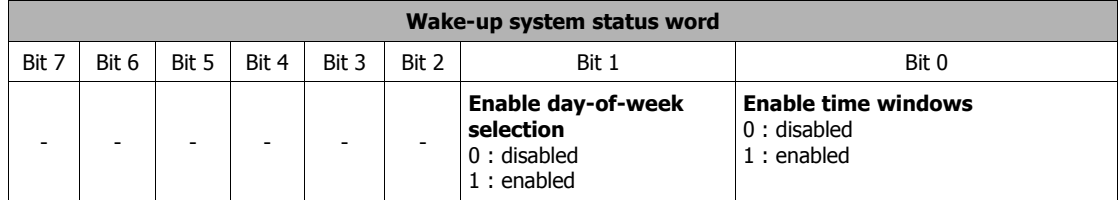

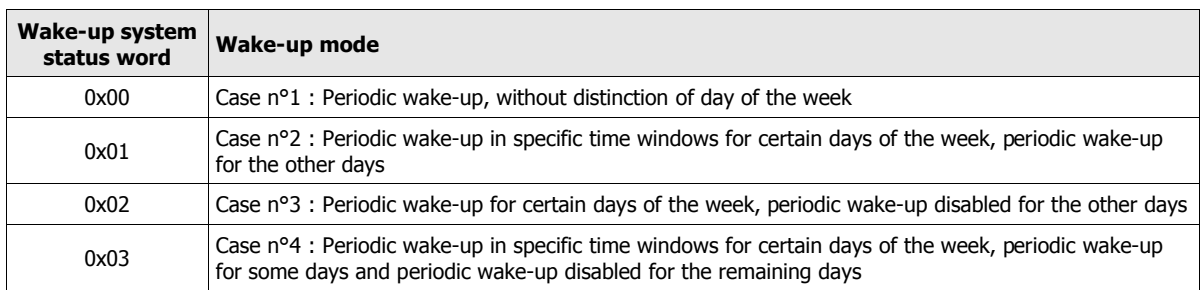

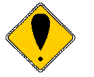

*Remark: before enabling a specific wake-up mode, the parameters associated with this mode must first be set.*

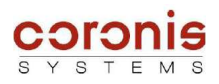

### *6.4.3-Set a new wake-up period*

The WaveLog module wake-up default setting is every second. The wake-up period may be easily modified by entering a new value in the "*default wake-up period parameter*'. Attention, the value associated with this parameter may not exceed 10 seconds.

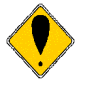

*Attention, an erroneous value of this parameter involves a wake-up every second, the maximum value is 0x0A (10 seconds).*

#### *6.4.4-Set a fixed wake-up period for certain days of the week*

The wake-up system parameters may be set to allow disabling of WaveLog module periodic wake-up for certain days of the week.

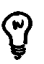

*In practice, when periodic wake-up is disabled, the WaveLog polls every 10 seconds.*

The parameter setting procedure is as follows :

- *disable periodic wake-up for certain days, with the 'Enable periodic wake-up for certain days of the week' parameter.*
- *Enable selection of the days of the week, with the 'wake-up system status word' parameter; 'wake-up system status word' = 0x02*

In this way, on days when periodic wake-up is disabled, the module polls every 10 seconds, whereas for the rest of the week the module wakes up at the default period setting.

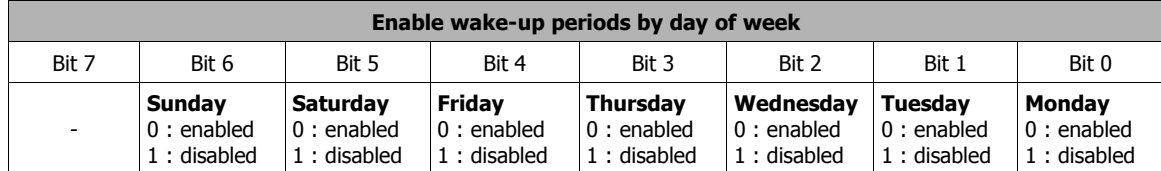

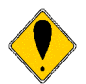

*Attention, the coding of each bit is reversed, compared to the parameter ' Enable time windows by day of the week'.*

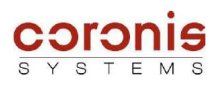

## *6.4.5-Set day/night system parameter without distinction of days of the week*

The wake-up system parameters may be set to enable configuration of the time windows with different wakeup periods

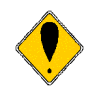

*Whether the user wants a distinction of the days of the week, or not; the parameter ' Enable time windows by day of the week' must be suitably configured. Thus in the case of a time windows activation without distinction of the days of week, every day of the week must be enabled (' Enable time windows by day of the week' = 0x7F).*

The time windows function as follows,

- $\bullet$  Set the start time for the first time window and its wake-up period;
- $\bullet$  Set the start time for the second time window and its wake-up period;
- $\bullet$  Select the days of the week during which the time windows are enabled ; *'Enable time windows by day of the week' = 0x7F*
- Validate the time window mode with the 'wake-up system status word'. *'Wake-up system status word' = 0x01*

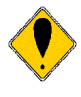

*Note: The format of the parameters 'Start time for time windows' is expressed in hour, and its value lies between 0 and 23.* 

*For example, if the start time of time windows at 12h00; the value 0x0C should be configured.*

*The format of the wake-up periods of each time windows, is the same one as the default wake-up period; i.e. it is expressed in seconds, and cannot exceed value 0x0A.*

The format of the applicatives commands for reading and writing internal parameters, is described in chapter 6.2.

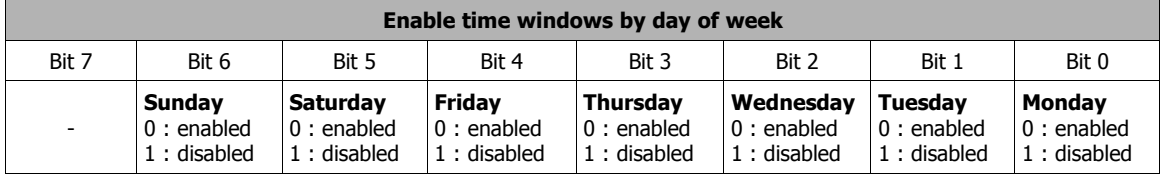

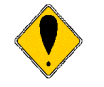

*Attention, the coding of each bit is reversed, compared to the parameter ' Enable wake-up periods by day of the week'.*

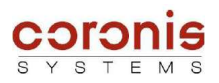

### *6.4.6-Set the day/night system parameters according to day of the week*

The day/night system according to the day of the week parameter setting procedure is the same as that described in the previous chapter with the exception that the "*Enable time window according to the day of the week*" parameter is only set for days required.

For example, we wish to enable the time window from Monday to Wednesday.

The *'Enable time windows according to day of the week' parameter is set to* 0x07. In this way, the module wakes up during these time windows for a period set in the associated parameters with a specific start time for each window from Monday to Wednesday.

For the other days of the week, the wake-up mode depends on the '*wake-up system status word*' :

- '*Wake-up system status word*' = 0x01
	- *the bit 1 is not enabled, thus the parameter 'Enable wake-up periods by day of week' is not used ; so the rest of the week, the module uses the default wake-up period.*
- *'Wake-up system status word*' = 0x03
	- *the bit 1 is enabled, thus the parameter 'Enable wake-up periods by day of week' is used, so the wake-up for the rest of the week will depend on this parameter. Days with wake-up period enabled : default wake-up period days with wake-up period disabled : periodic wake-up disabled (polling every 10 sec.)*

The format of the applicatives commands for reading and writing internal parameters, is described in chapter 6.2.

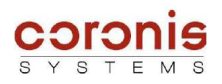

# *6.5 PARAMATER SETTING OF THE RECIPIENT EQUIPMENT OF THE ALARMS FRAMES*

The WaveLog module can be configured to send alarms frames on event or periodic frames. A parameter setting thus allows to define the radio route (possible repeaters) as well as the radio address of the recipient equipment of these frames.

The configuration is carried out using the specific radio command SET\_ALARM (value = 0x23.)

On reception of this frame, the WaveLog module automatically memorize the radio address of the transmitting module, analyzes the repeater route and stores it.

Alarms frames can not be transmitted, as long as the command SET\_ALARM will not be received by the Wavelog module, or the parameters relating to the alarm route will not be defined.

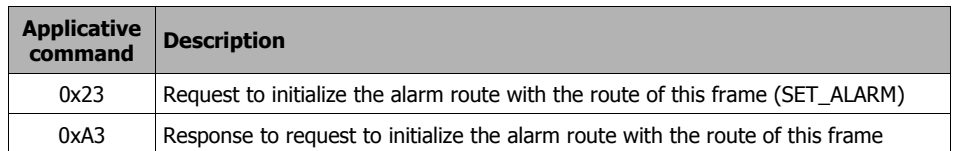

#### ➢ contents of request REQ\_SEND\_FRAME

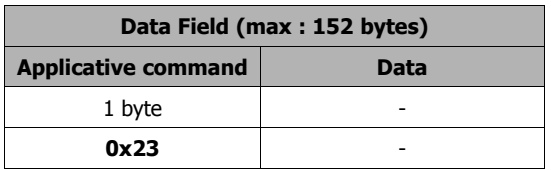

➢ contents of response RECEIVED\_FRAME

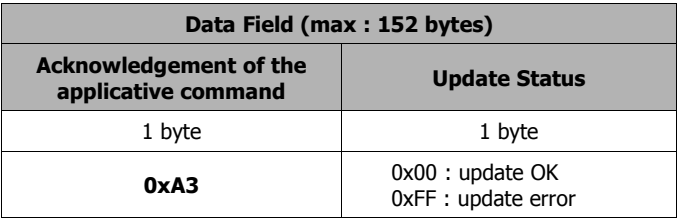

On reception of a SET\_ALARM command, the possible alarm transmitter analyse, and store the following pieces of information :

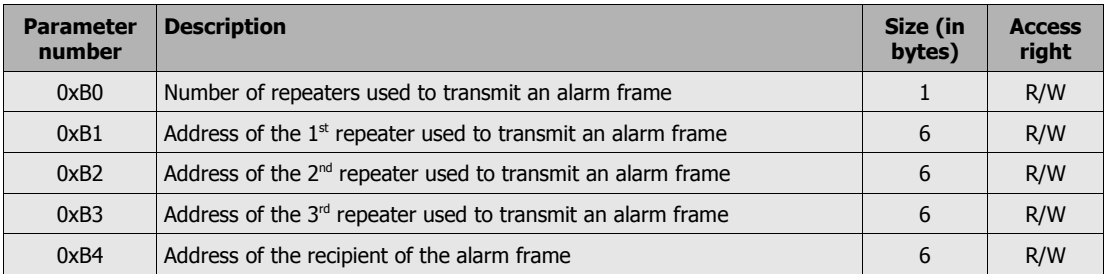

The access to these parameters is also possible via the standard radio commands of writing and reading of parameters .

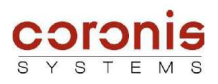

# **7 INFORMATION RELATIVE TO THE EVENTS TABLE**

The events storage table store the last detected events. When the table is filled out, the last events crush the oldest ones, This mechanism is called a circular table.

The maximum number of events that can be stored in the table, is of 500.

A radio command allow to recover in a simple way the last 10 events. Another more complex radio command allow to recover whole or part of the events table. This command use the multi-frame mode of the Wavenis protocol.

# *7.1 Structure of the events table*

Each event stored in the table, contains the following information :

- The current state of sampled input,
- $\bullet$  The event type (input number)
- $\bullet$  the date and time of the event
- Information relating to the emission of an alarm frame, and to the reception of its acknowledgement.

The structure of the events is as follows,

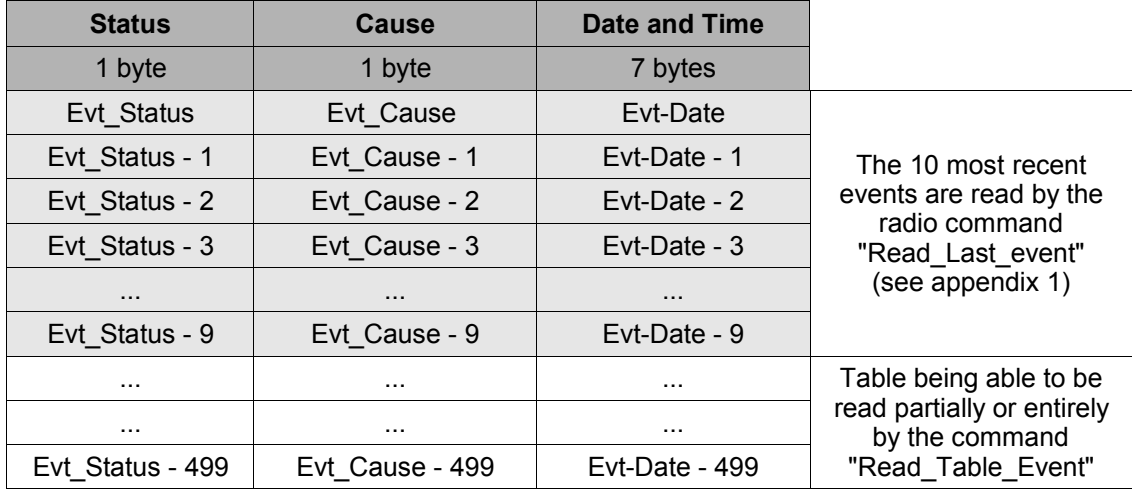

## *7.1.1-Definition of the STATUS byte*

The STATUS byte provides the following information,

- indicates that an emission of radio alarm was sent on event detection.
- presence or not of the acknowledgement in response to the alarm frame.
- $\bullet$  State of digital inputs, when the event was detected.

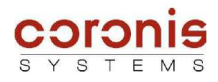

Its format is as follow,

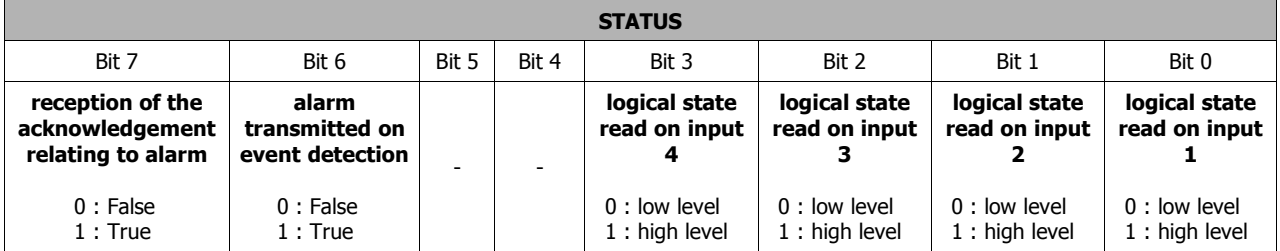

## *7.1.2-Definition of the CAUSE byte*

This byte contains the cause of the event trigger.

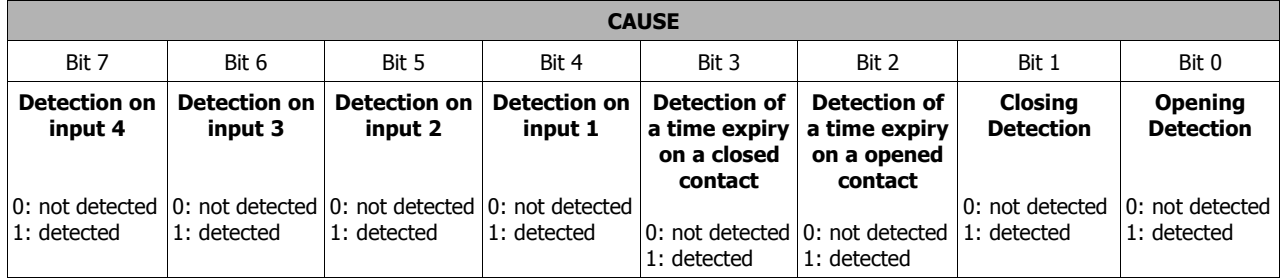

## *7.1.3-Definition of the DATE & TIME byte*

This field has the standard format of the date such as it is defined in the date reading or writing commands, except for the seventh byte which is present in event date, indicating the number of seconds.

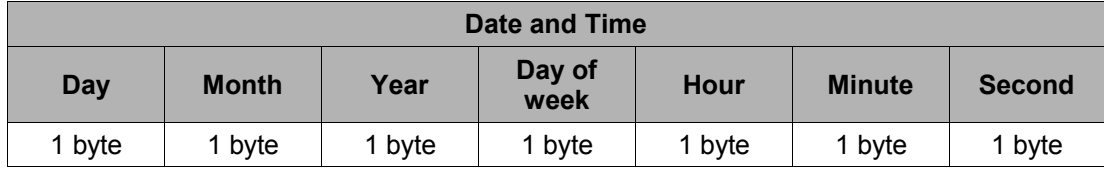

## *7.1.4-Reading of the number of events logged*

The number of events logged in the table is a parameter coded on two bytes accessible by the standard commands from reading and writing of parameters. (see paragraph 6.1 relating to the description of the parameters). The n° of the parameters is 0x0B.

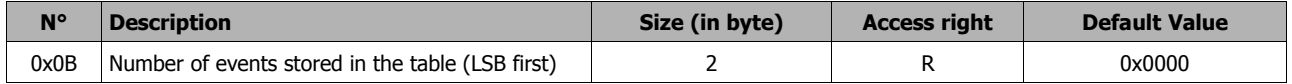

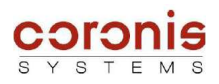

# *7.2 Initialization of the events table*

This command allows to initialize the events table, by processing the following actions :

- Stop the transmission of alarms frame on events detections configured before the initialization.
- Re-initialize the events number parameter to 0. (parameter 0x0B)

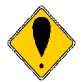

*It is advised to read the table entirely, before re-initializing it. After intialization, all the old stored events are lost.*

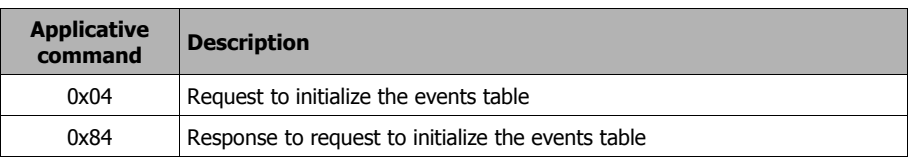

### ➢ contents of request REQ\_SEND\_FRAME

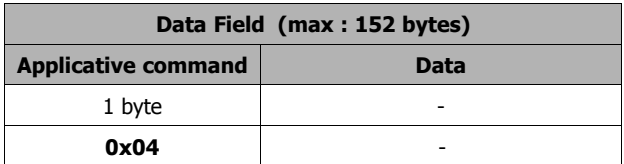

➢ contents of response RECEIVED\_FRAME

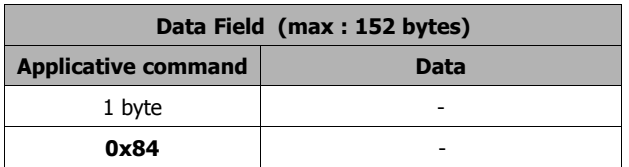

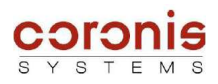

# *7.3 Reading the 10 last events*

The following commands allows to read the 10 most recent events of the events table.

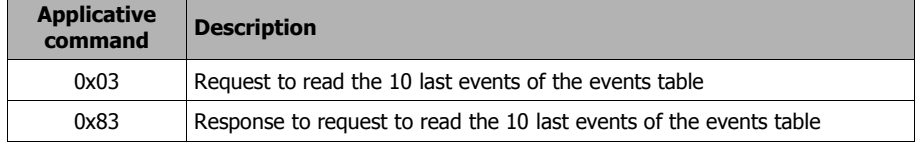

## ➢ contents of request REQ\_SEND\_FRAME

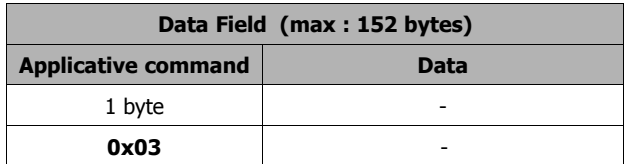

### ➢ contents of response RECEIVED\_FRAME

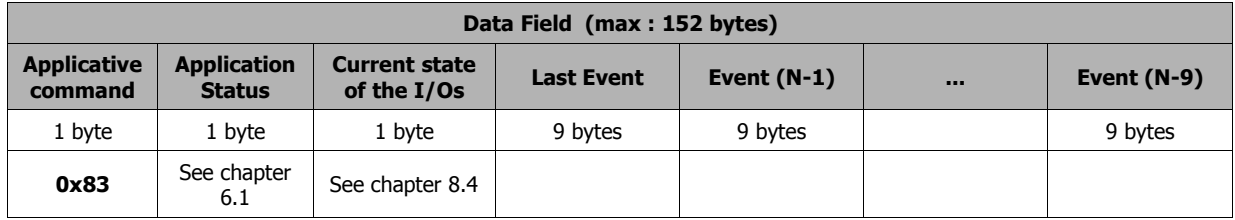

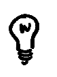

*Note :The format of this frame is strictly identical to the format of the periodical frames.*

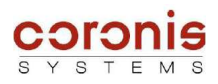

# *7.4 Extended reading of the events table*

The following commands allows to read the entire events table, or just a part of it.

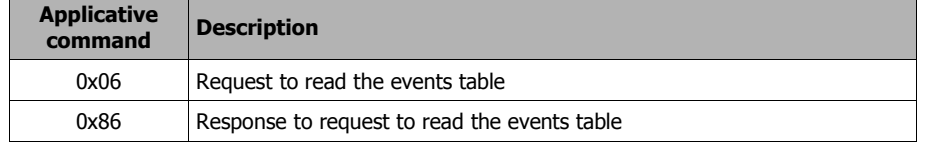

#### ➢ contents of request REQ\_SEND\_FRAME

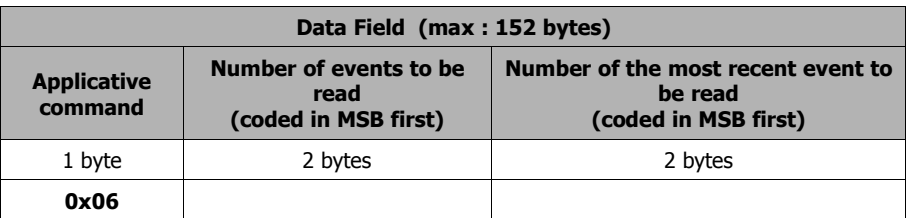

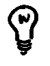

*Note : When the field 'number of the most recent event to be read' is set to 0x0000, the module sends the latest events to facilitate the reading.*

The size of the information sent by the WaveLog module is so important, that the radio module must transmit several responses frames.

The module uses then the WAVENIS multi-frames mode (except if the relaying mode is used), which allows to optimize the radio exchanges with the interrogative equipment. It successively sends towards the requesting equipment several frames containing the logs of most recent to oldest. The mechanism of radio acknowledgement is activated in an automatic way by the radio module when it transmits successively its responses frames.

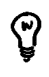

*Note :The maximum number of events being able to contain in the response frame is 16 when no repeater is used.*

*In relaying mode, the maximum number of events being able to be read is of 13 per frame.*

#### ➢ contents of response RECEIVED\_MULTIFRAME

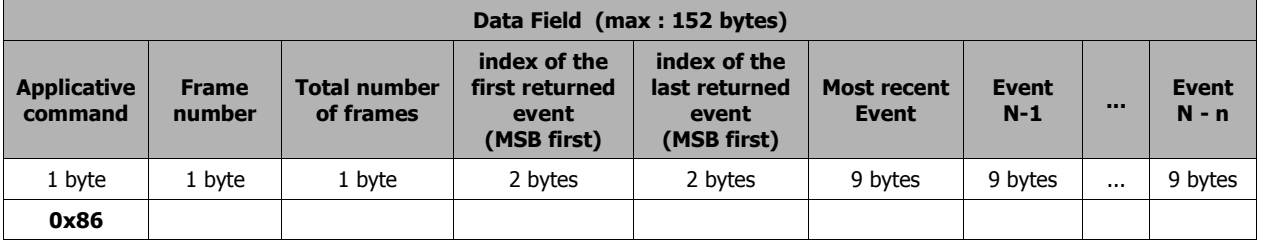

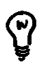

*Note :The index of the events is defined in the ascending order i.e. that the most recent event has the highest index. If the number of events stored is 300, the most recent event has index 300.*

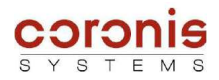

If the numbers of required logs do not exist, the response frame has the following format :

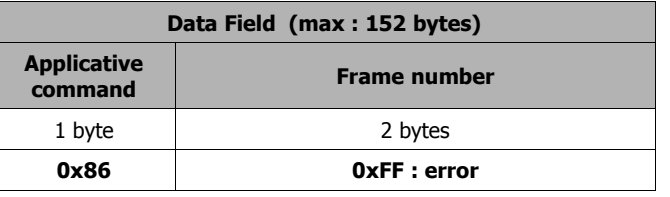

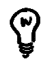

*Note :If the number of required logs is higher than the number of logs available, the module returns the logs available.*

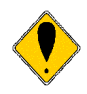

*Operational limits of the multi-frames mode :*

*The Wavenis protocol does not allow the use of the mechanism of multi-frames in relaying mode, i.e. when the module is read through various repeaters equipment.*

*Then it's up to the requesting equipment to format the requests frames so that the response holds only on one frame.*

*Typically, in relaying mode, the requesting module must carry out the reading of the stored events per packets of 12 events maximal, 12 correspondent with the number of events which can be read through 3 repeaters.*

*Example : if the number of logged events is 200, the requesting equipment must send the following frames:*

> *Frame 1 : reading of 12 events, starting from the 200<sup>th</sup>* Frame 2 : reading of 12 events, starting from the 188<sup>th</sup> *Frame 3 : reading of 12 events, starting from the 176 th ...*

> *Frame 16 : reading of 12 events, starting from the 20th*

*Frame 17 : reading of 12 events, starting from the 8th*

*Be careful, At the end of the buffer and with each entry of a new event, event 300 is updated. If this entry takes place during the reading in several point-to-point requests or via repeaters, an intermediate event is likely not to be read.*

*To avoid that, it is advised to stop storing the events by modifying the configuration bytes of the inputs (parameters 0x30 to 0x33, see chapter 8.5), before reading the table.*

*After reading entirely the events table, it is advised to use the command of initialization of the events table when event 300 is reached.*

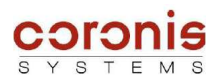

# **8 EXPLOITATION FUNCTIONS OF THE WAVELOG MODULE**

# *8.1 READING OF THE MODULE TYPE*

The type of module is obtained by interrogating the WaveLog module with the GET\_TYPE command.

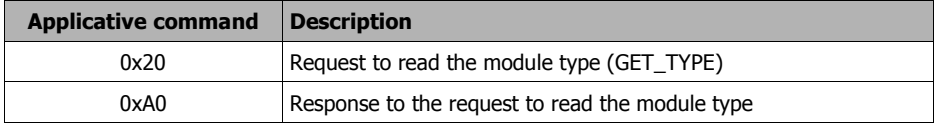

### ➢ contents of request REQ\_SEND\_FRAME

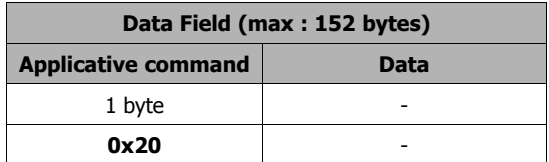

➢ contents of response RECEIVED\_FRAME

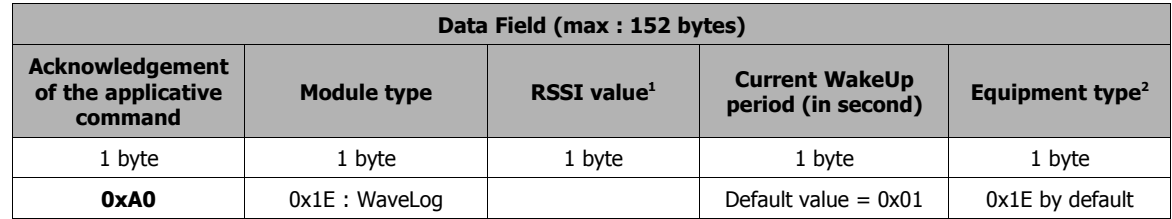

*(1) the value of RSSI (Received Signal Strength Indicator) indicates the reception level of the received frame. This parameter can be used for the installations but is not useful from an application point of view.*

*(2) The equipment type indicates if a Wavenis module is integrated in more complex equipment. The equipment type, and module type have the same value (default value 0x1E).*

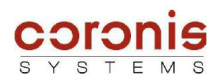

# *8.2 READING OF THE FIRMWARE VERSION*

The firmware version of the module is obtained by interrogating the distant module with GET\_FIRMWARE\_VERSION command.

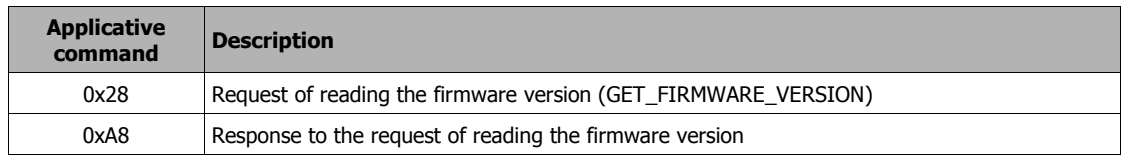

## ➢ contents of request REQ\_SEND\_FRAME

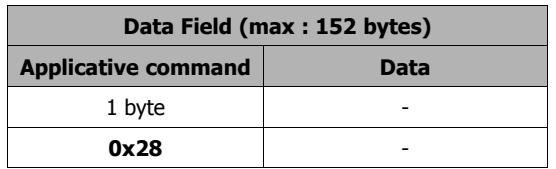

### ➢ contents of response RECEIVED\_FRAME

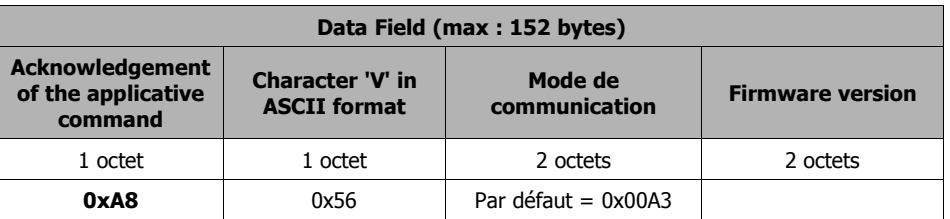

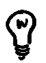

*Remark : Possible values for the mode of transmission*

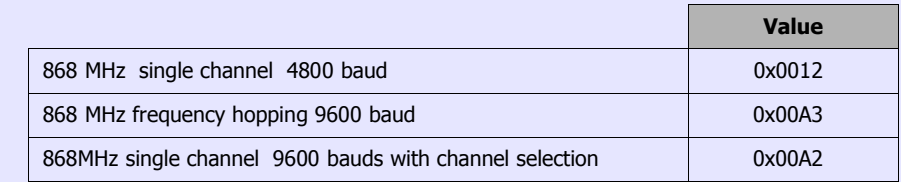

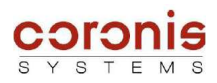

# *8.3 Reading the date and time of the module*

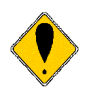

*The Date and time of the module has not the same format as the Date and Time stored in the events table.*

*The Date and Time of the module is coded on 6 bytes, while the date of the events table is coded on 7 bytes. The difference is that the time of events contains a byte for the second. It is used to timestamp the change of state.*

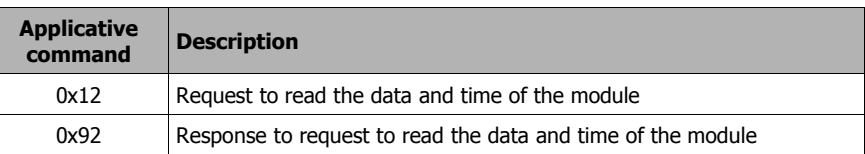

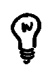

*Remark : In the command byte coding, the Response frame type are taking the Request command byte value with the MSB bit set to 1.*

#### ➢ contents of request REQ\_SEND\_FRAME

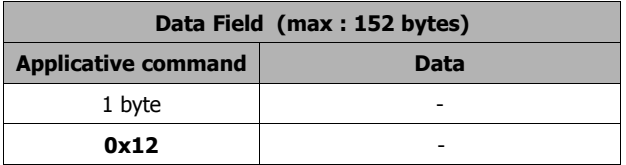

#### ➢ contents of response RECEIVED\_FRAME

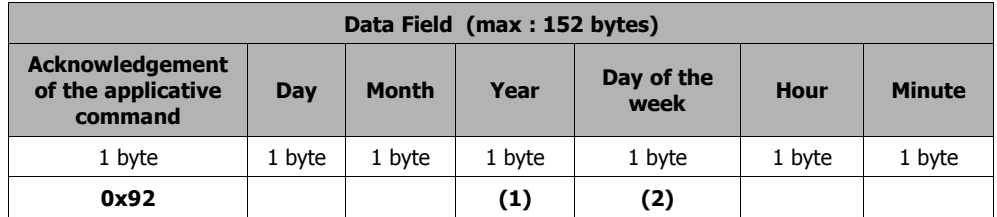

*(1) Year = current year - 2000*

*(2) day of the week : value from 0 to 6* 

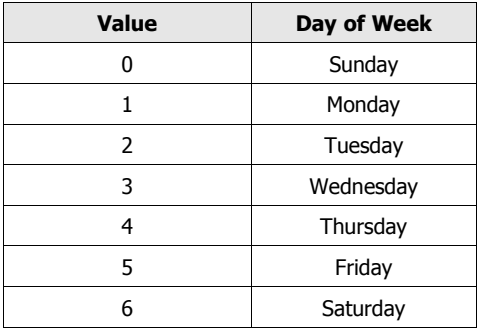

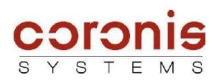

# *8.4 Reading the current state of the Inputs/ Outputs of the module*

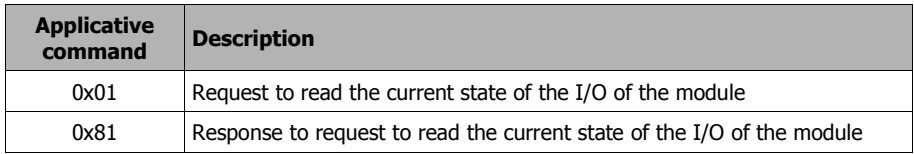

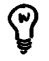

*Remark : In the command byte coding, the Response frame type are taking the Request command byte value with the MSB bit set to 1.*

#### ➢ contents of request REQ\_SEND\_FRAME

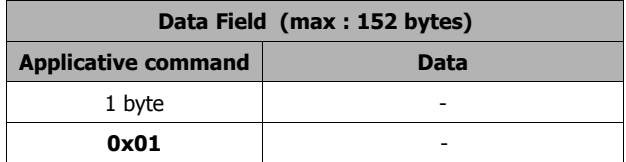

## ➢ contents of response RECEIVED\_FRAME

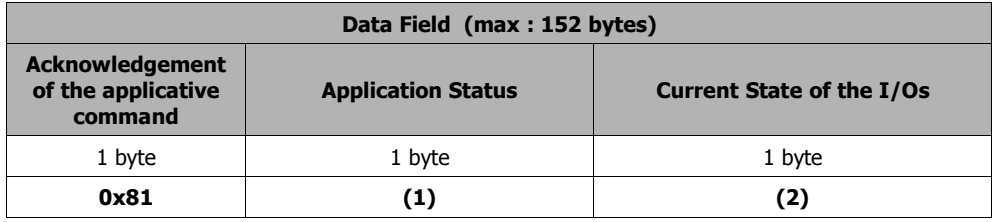

**(1) Application Status :** please refer to the description, on chapter 6.1.

**(2) Current state of the I/Os :** this byte is defined as following.

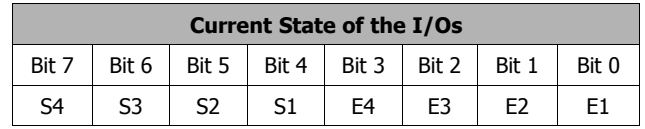

E1 to E4 : current state of the inputs

S4 to S1 : current state of the outputs.

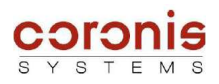

# *8.5 Parameter setting of the events and their associated actions*

The definition of the events is carried out by configuring the configuration bytes of inputs 1 to 4 (parameters 0x30 to 0x33), using standard WRITE\_PARAM command.

These bytes allows to define the inputs profile triggering the memorization in the internal table, and the profile of the inputs allowing to send an alarm frame.

The parameters 0x34 to 0x37 represent the durations (in multiple of 100ms) used for the detection modes of a duration of contact closing or opening, of the inputs.

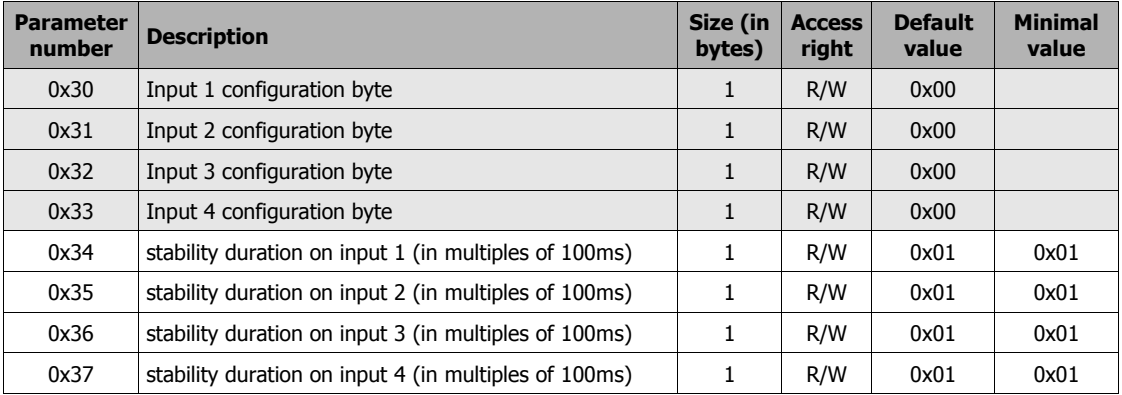

The format of the configuration bytes for each input is as follows :

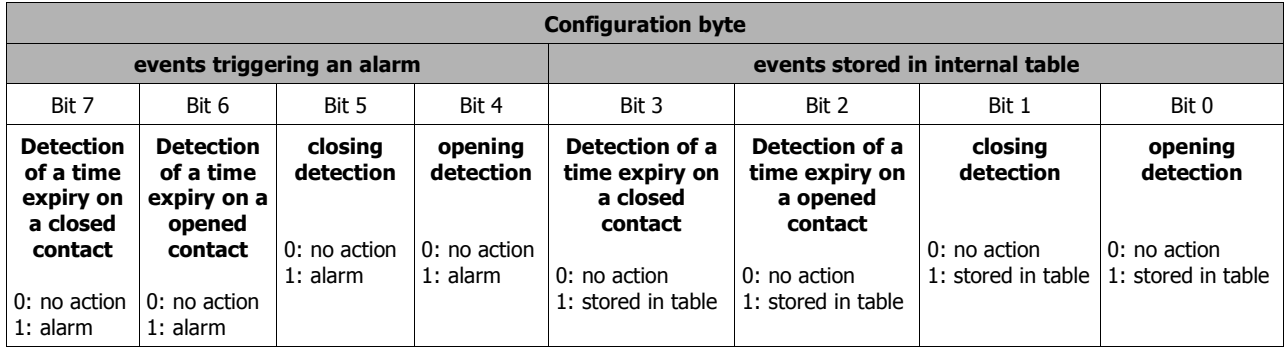

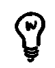

*Note : When a bit relating to alarms is positioned to 1, the storage in the table will be also carried out automatically on event detection even if the associated storage bit is not activated.*

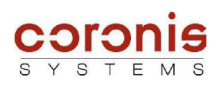

# *8.6 parameter setting of the WakeUp preamble duration of alarms and periodicals frames.*

The emission of periodic frames and alarms frames can be penalizing for the WaveLog module in term of consumption. It is thus important for the alarm frames to be shortest as possible.

An internal parameter allows to define the duration of the WakeUp preamble which precedes the data in emission (in multiple of 50ms). It acts of the parameter n°0x15.

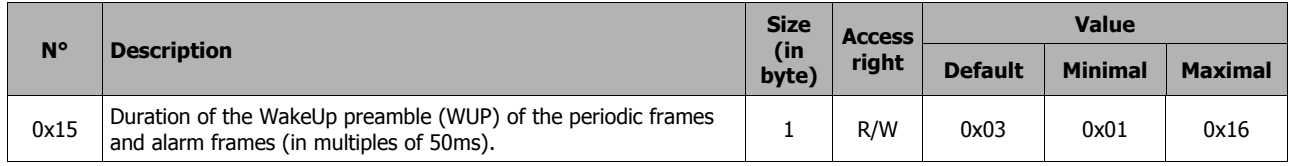

This parameter must be in adequacy with the WakeUp period of the recipient equipment. I.e. that the duration of the WakeUp preamble must be slightly higher (a few 10ms) than the WakeUp period of the recipient equipment.

By default the duration is fixed at 150 ms and thus corresponds to a WakeUp period of 100ms.

With a WakeUp period of 1s, the duration must be higher or equal to 1050ms.

In the same way, if the alarm frames (or periodicals frames) must have to be relayed via repeaters, the duration of the WakeUp preamble must then be fixed at 1050ms minimum, because the repeaters awake all the 1s.

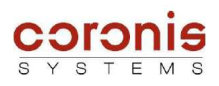

# *8.7 Format of the alarms frames*

After detection of an event, if the configuration mode authorizes the sending of alarms, the module will send an alarm frame with the following structure :

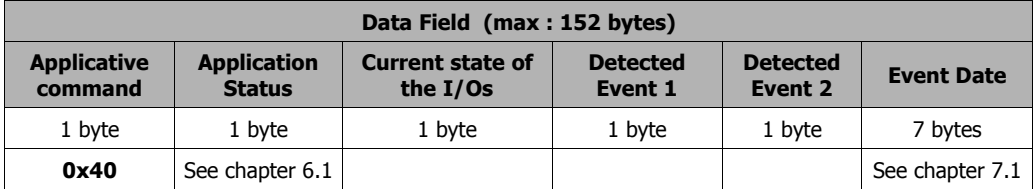

➢ **Current state of the I/Os :** same byte as obtained with command 0x01 (please refer to chapter 8.4)

#### ➢ **Detected Event 1 :**

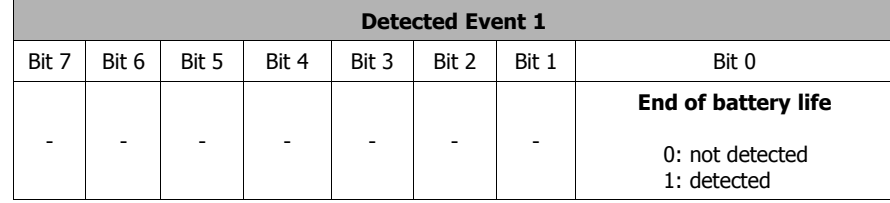

### ➢ **Detected Event 2 :**

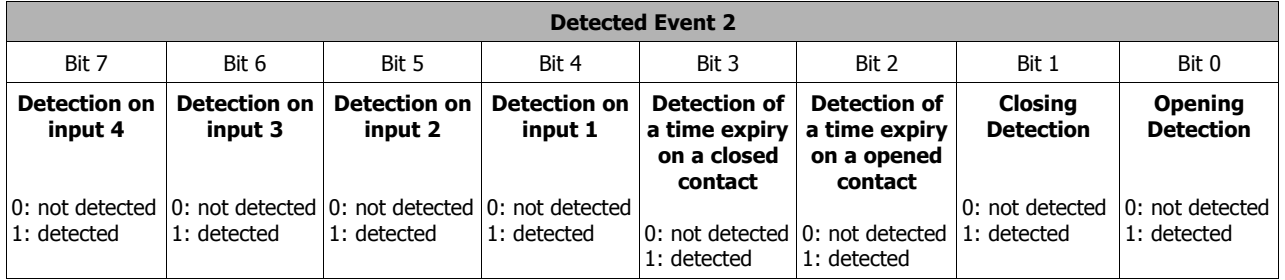

## *8.7.1-Acknowledgement of the alarm*

Once the recipient has received the alarm frame, it has to send an acknowledgement frame to the initiator of the alarm :

➢ contents of request REQ\_SEND\_FRAME

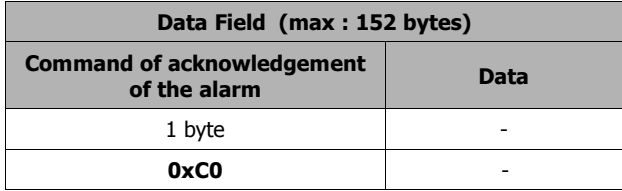

After receiving the acknowledgement, the WaveLog module (initiator of the alarm) stores this acknowledgement by positioning a bit with "1" in the events table to the site of the event having generated the alarm frame.

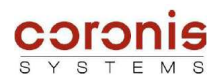

# *8.8 Format of the periodical frames*

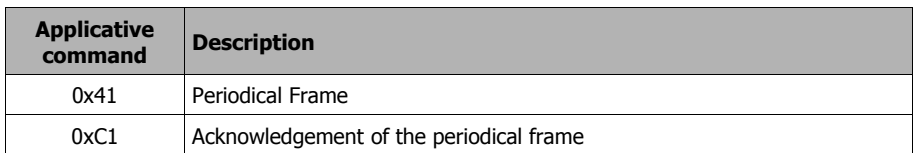

the content of the periodic frames is as follows :

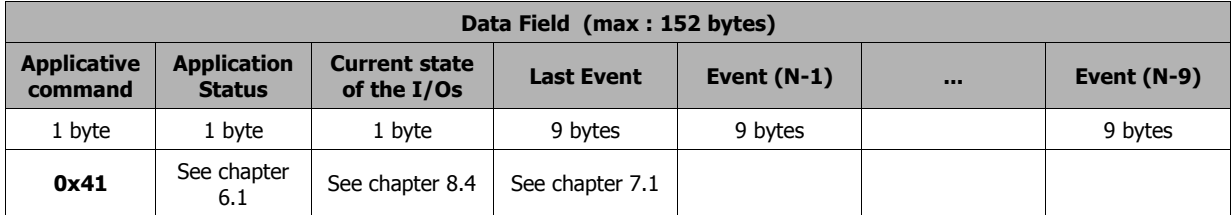

## ➢ **Status :**

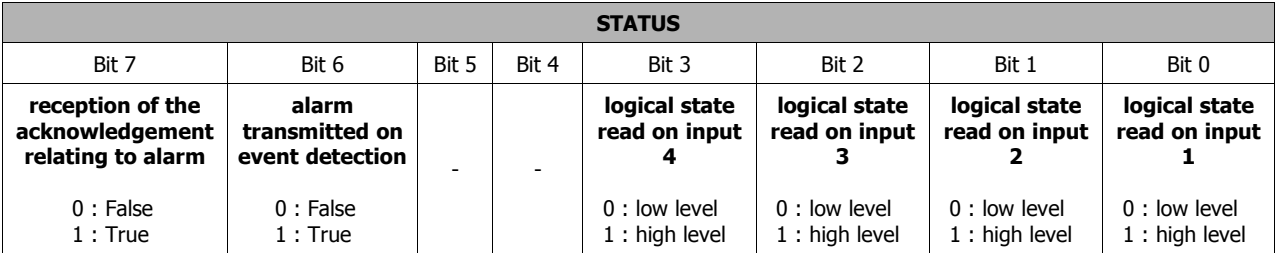

#### ➢ **Cause :**

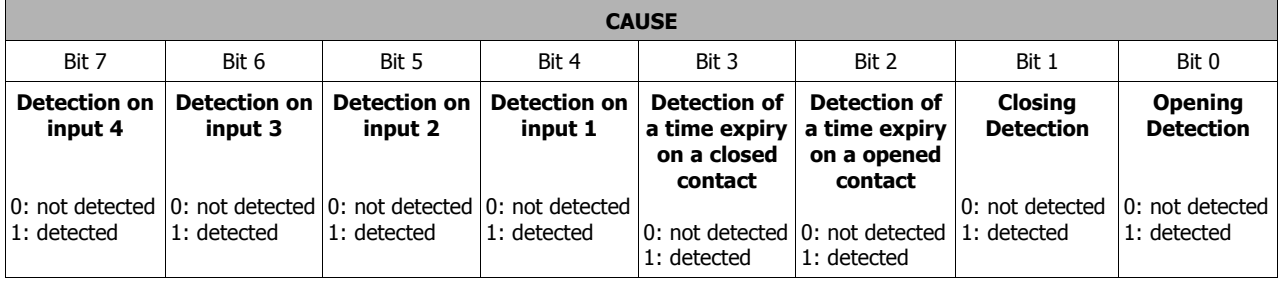

## *8.8.1-Acknowledgement of the periodical frame*

Once the recipient has received the alarm frame, it has to send an acknowledgement frame to the initiator of the alarm, using the REQ\_SEND\_FRAME request :

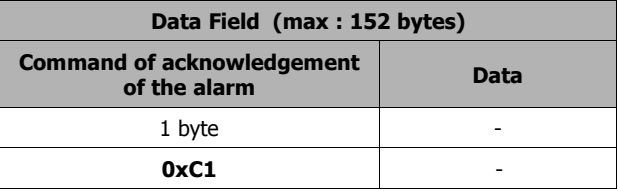

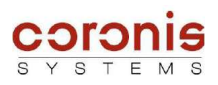

# *8.9 Control of the digital outputs*

the FORCE\_OUTPUT command allows to modify the state or to generate an impulse on one or more selected outputs.

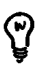

*Note : The interval between two consecutive transmissions of the FORCE\_OUTPUT command must not be lower than 5 seconds. This is used to avoid problems relating to non acknowledgment of the request which imply up to three re-tries of transmission of the same request.*

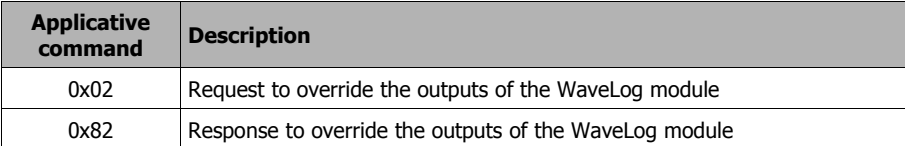

## *8.9.1-Description of the parameters used*

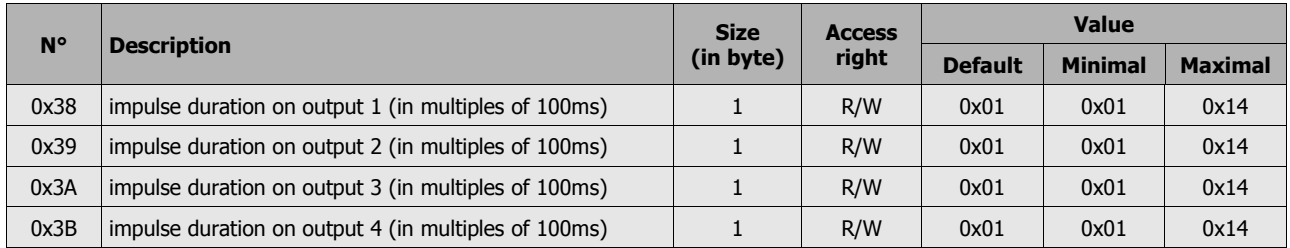

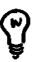

*Note : the parameters must be initialized, before sending the request to overide the outputs.*

#### *8.9.2-Format of the commands*

#### ➢ contents of request REQ\_SEND\_FRAME

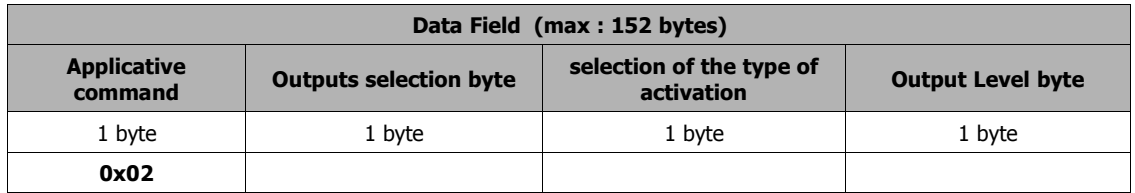

#### **Outputs selection byte :**

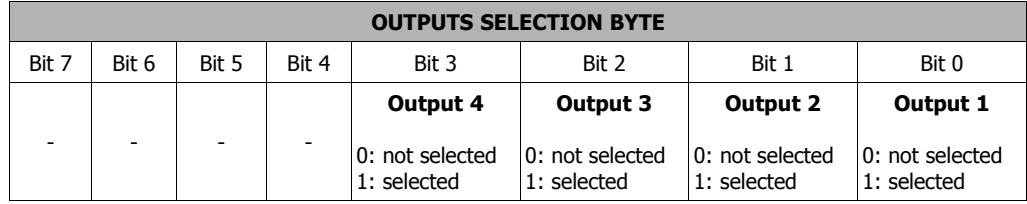

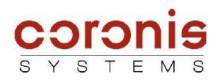

## **Selection of the type of activation :**

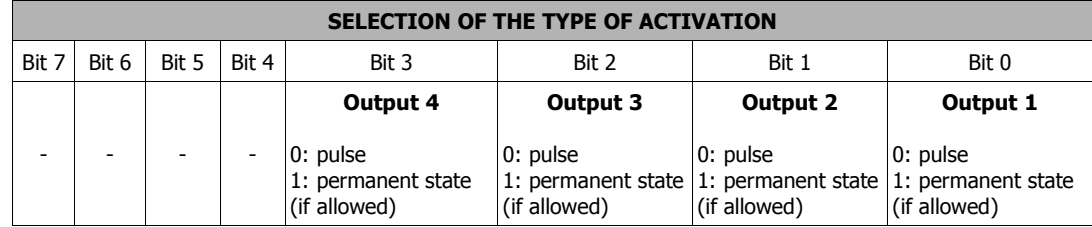

## **Output level byte :**

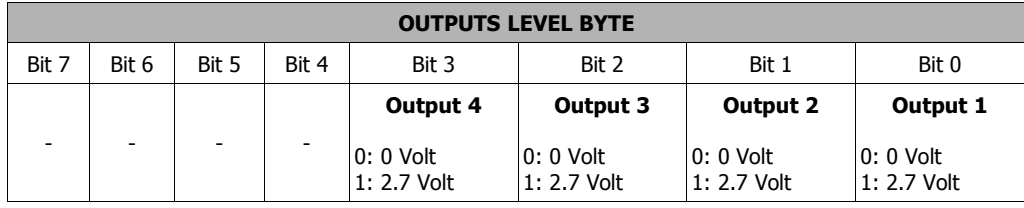

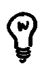

*Note :This byte will be taken into account only if a permanent state is requested and authorized.*

## ➢ contents of response RECEIVED\_FRAME

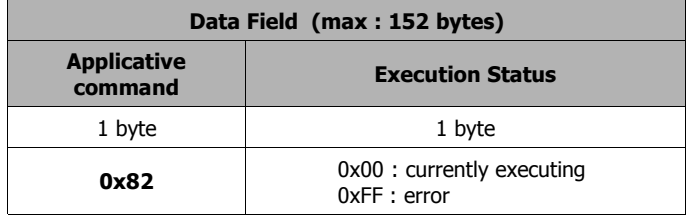

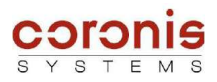

## *8.10 parameter setting of the 'states transfer' mode*

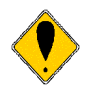

*The receiver of the 'states transfer' frames must be equipped with the factory configuration, correspondent to a module powered by external power supply. In the contrary case, the 'states transfer' frame will not be treated nor acknowledged.*

To activate the 'states transfer' mode, it is necessary to configure parameters according to following steps :

- To write the parameters 'inputs configuration byte' by activating the sending of alarm on change of states;
- ◆ To set the WakeUp preamble (WUP) duration of the emission of the frames with 1100ms;
- Adjustment of the relays route of alarms, and the address of recipient WaveLog;
- Activation of the sending of alarms frames in the 'Operating mode' parameter.

Once these four steps carried out, the WaveLog module will transmit alarms frames towards recipient WaveLog. The acknowledgement of these frames will be carried out in an automatic way by using the same relays route in opposite direction.

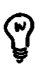

*Note :This procedure is exactly the same as the alarm configuration. Indeed, the 'States transfer' frame is an alarm frame which is sent to another Wavelog (powered by external source).*

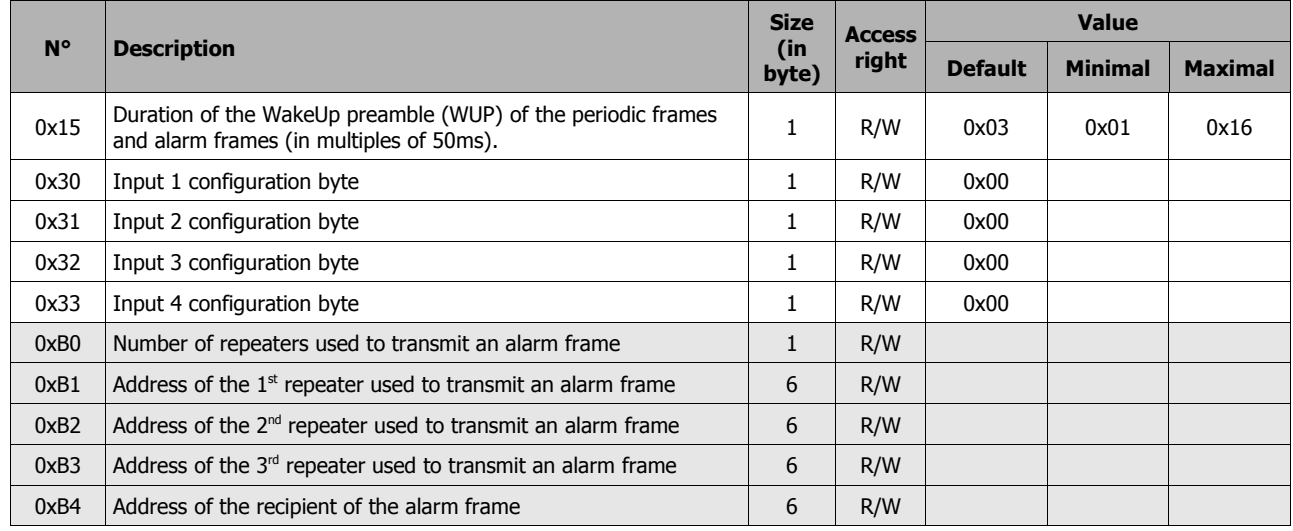

#### *8.10.1-Configuration of the parameters to be used*

The inputs to be used are configured by command of writing of parameters 'Input N configuration bytes'. Please refert to chapter 8.5.

An alarm frame sent on detection of a time expiry will be acknowledged, but will not have incidence on the outputs of the recipient WaveLog.

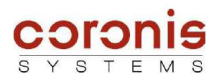

## *8.10.2-Adjustment of the WakeUp duration*

The recipient WaveLog of alarms frames has a default WakeUp period of 1 second when its wakeup by time window is deactivated. So that the 'States transfer' frames are correctly received, it is imperative to transmit them with a WakeUp preamble a little higher than the WakeUp period of the recipient. The length of WakeUp preamble can be configured via the command of writing of the internal parameters (parameter 0x15).

The 'States transfer' mode is incompatible with the WakeUp management by time window.

## *8.10.3-Activation of the sending mode of the 'states transfer' frames*

The 'States transfer' mode on the monitored inputs is activated by writing the bit b3 of *Operating mode* parameter, via the command of writing of the parameters.

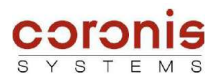

# **APPENDIX A : Applicative commands set**

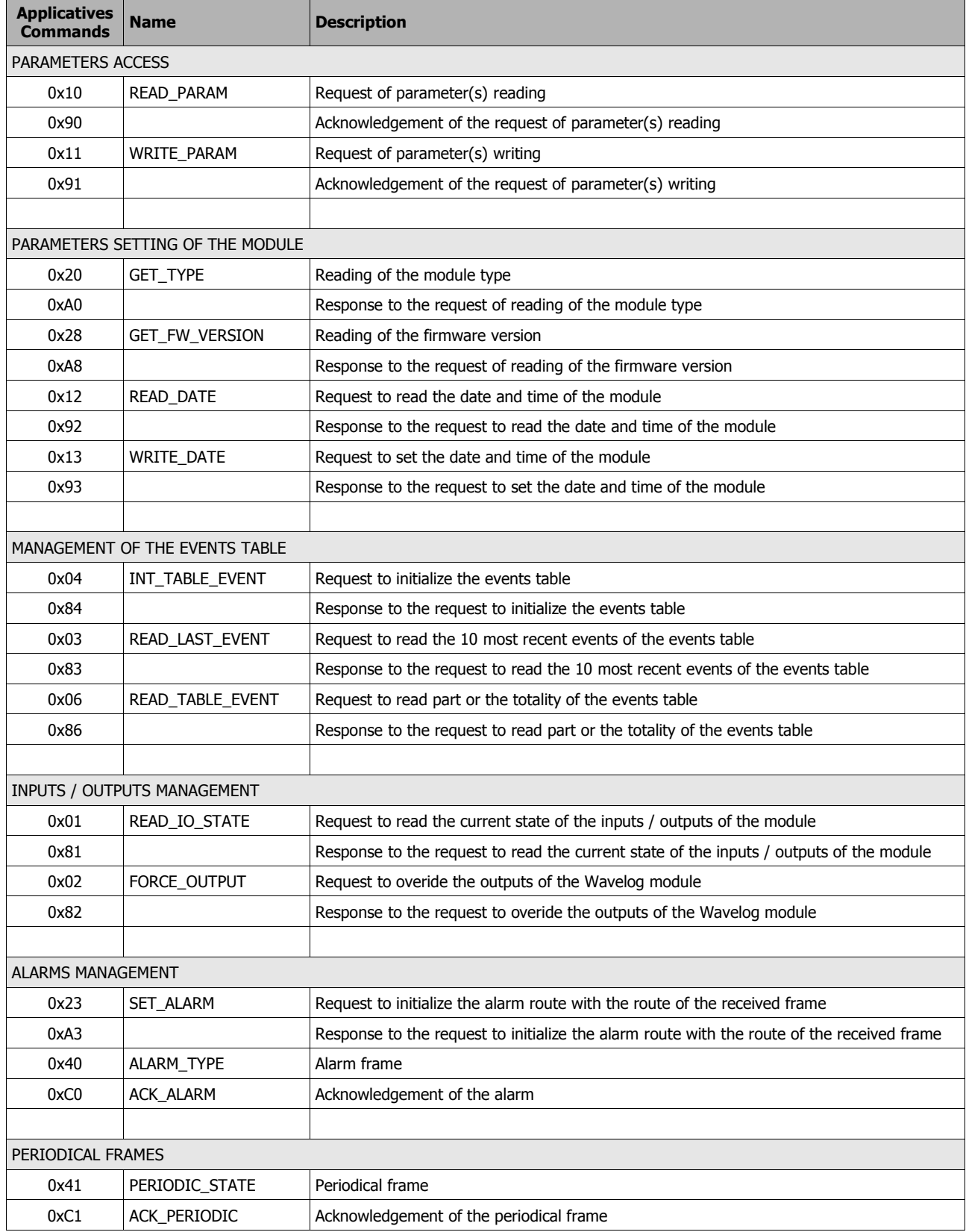

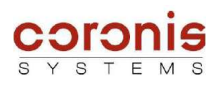

# **APPENDIX B : Life duration and profile of use**

The purpose of this chapter is to present average life duration of the product according to several types of profiles of use.

The life duration of the product depends on several applicative factors, relating to the radio network and the management of the I/O., but also of the environmental conditions (variations in temperature...). The indications of this chapter apply to the WaveLog products self-powered by lithium battery embedded in the standard case.

The life duration announced in table below cannot be contractual but is given in an indicative way.

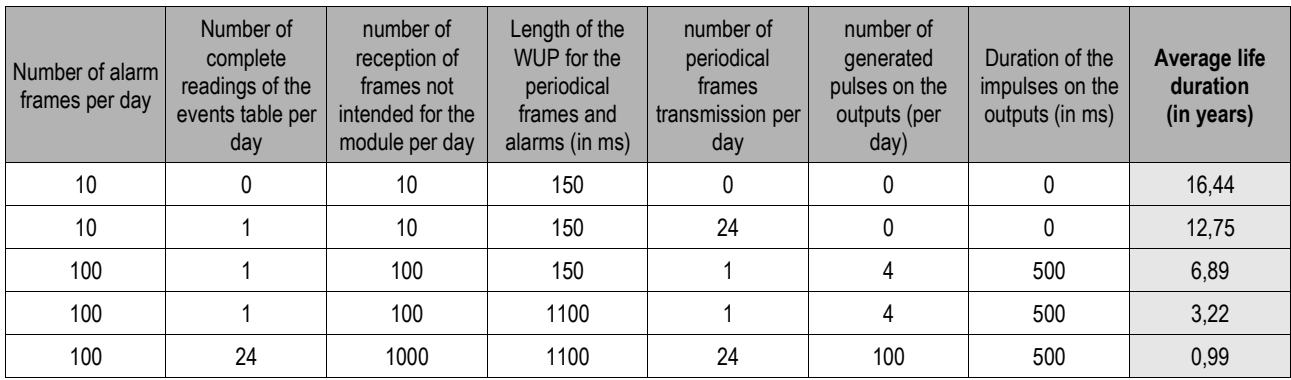

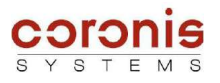

# **APPENDIX C : Wiring details**

➢ **Wavelog – 2 inputs**

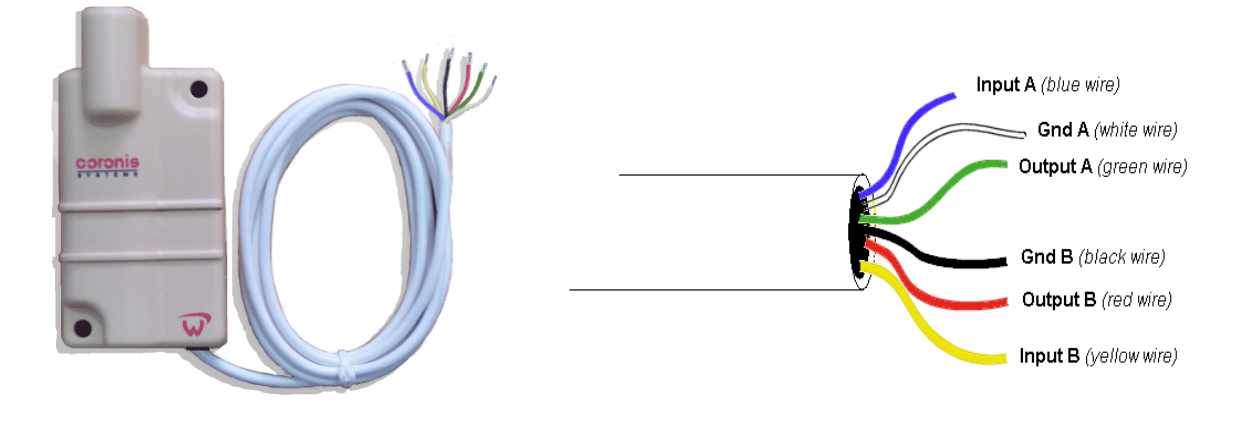

➢ **WaveLog – 4 inputs**

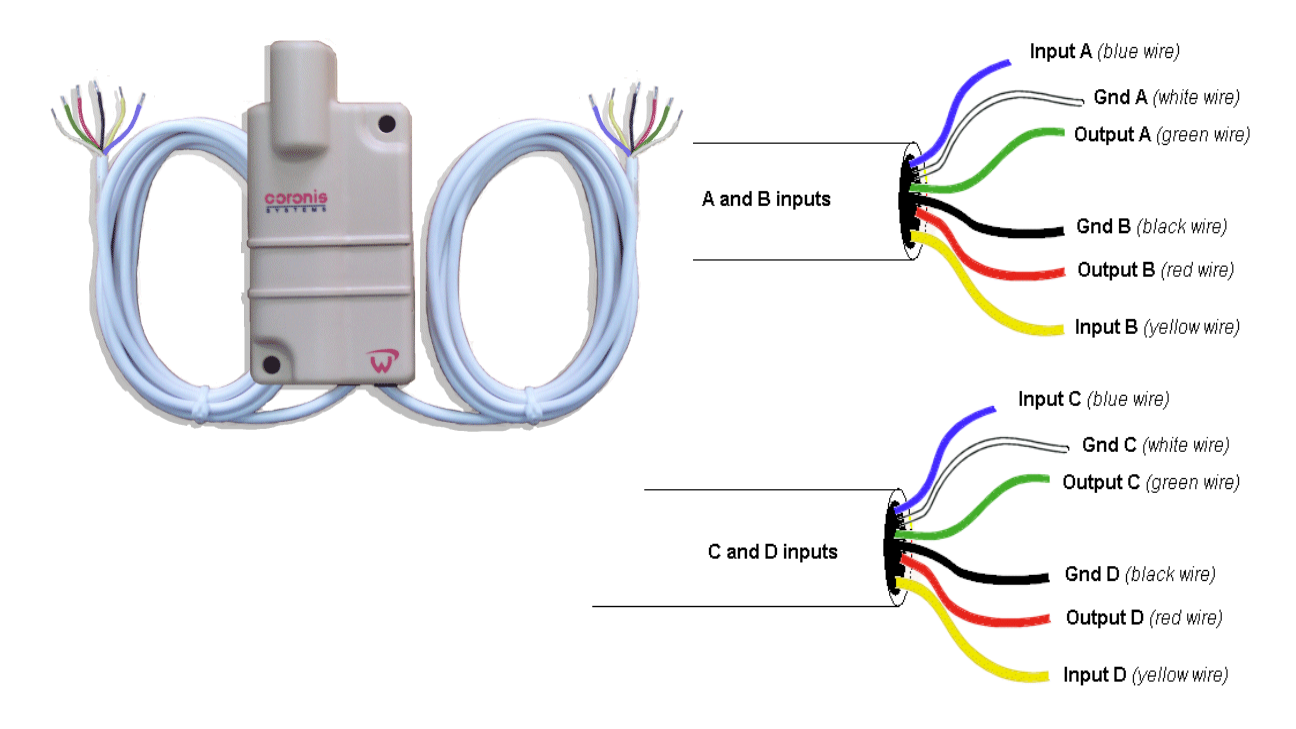